# VYSOKÉ UČENÍ TECHNICKÉ V BRNĚ

Fakulta elektrotechniky a komunikačních technologií

BAKALÁŘSKÁ PRÁCE

Brno, 2022 **Samuel Turák** 

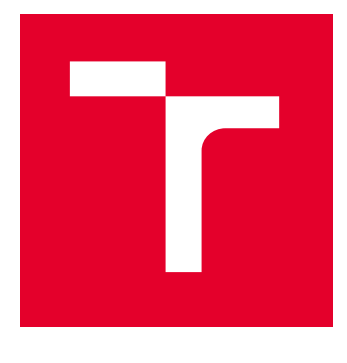

# VYSOKÉ UČENÍ TECHNICKÉ V BRNĚ

BRNO UNIVERSITY OF TECHNOLOGY

# FAKULTA ELEKTROTECHNIKY A KOMUNIKAČNÍCH TECHNOLOGIÍ

FACULTY OF ELECTRICAL ENGINEERING AND COMMUNICATION

## ÚSTAV RADIOELEKTRONIKY

DEPARTMENT OF RADIO ELECTRONICS

# PIXELOVÁ ELEKTRICKY MALÁ ANTÉNA

PIXELATED ELECTRICALLY SMALL ANTENNA

BAKALÁŘSKÁ PRÁCE BACHELOR'S THESIS

AUTOR PRÁCE **AUTHOR** 

Samuel Turák

VEDOUCÍ PRÁCE **SUPERVISOR** 

Ing. Jaroslav Zechmeister

BRNO 2022

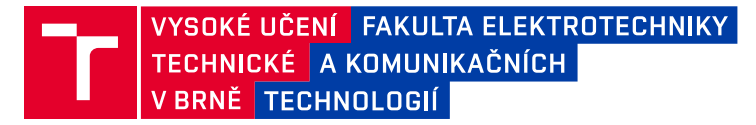

# **Bakalářská práce**

bakalářský studijní program **Elektronika a komunikační technologie**

Ústav radioelektroniky

*Student:* Samuel Turák *ID:* 221059 *Ročník:* 3 *Akademický rok:* 2021/22

**NÁZEV TÉMATU:**

#### **Pixelová elektricky malá anténa**

#### **POKYNY PRO VYPRACOVÁNÍ:**

Seznamte se s binárními optimalizačními algoritmy a po dohodě s vedoucím práce vybraný algoritmus implementujte v programu MATLAB. Demonstrujte funkčnost algoritmu na vybraných testovacích funkcích. V programu CST Studio Suite vytvořte model pixelové elektricky malé antény, který bude ovládaný z prostředí programu MATLAB. Anténu optimalizujte pro ISM pásmo 868 MHz.

Zkoumejte limity miniaturizace antény a demonstrujte vliv na její parametry. Pozornost věnujte především účinnosti antény a citlivosti na blízké okolí. Anténu vyrobte, změřte a výsledky srovnejte se simulacemi.

#### **DOPORUČENÁ LITERATURA:**

[1] Y. -S. Chen and Y. -H. Chiu, "A parametric study of genetic algorithms for pixelated antenna design", in 2015 Asia-Pacific International Symposium on Electromagnetic Compatibility, APEMC 2015, 2015, pp. 196-199. [2] F. Ferrero, B. L. G. Jonsson, and L. Lizzi, "From Optimal to Industrial Antenna: The Designer Dilemma for Compact NB-IoT Terminal", in 2020 14th European Conference on Antennas and Propagation (EuCAP), 2020, pp. 1-4.

[3]Procházka, M. Antény: encyklopedická příručka. 2. vyd. Praha: BEN - technická literatura, 2001. ISBN 80- 7300-028-8.

*Termín zadání:* 11.2.2022 *Termín odevzdání:* 1.6.2022

*Vedoucí práce:* Ing. Jaroslav Zechmeister

**doc. Ing. Lucie Hudcová, Ph.D.**

předseda rady studijního programu

#### **UPOZORNĚNÍ:**

Autor bakalářské práce nesmí při vytváření bakalářské práce porušit autorská práva třetích osob, zejména nesmí zasahovat nedovoleným způsobem do cizích autorských práv osobnostních a musí si být plně vědom následků porušení ustanovení § 11 a následujících autorského zákona č. 121/2000 Sb., včetně možných trestněprávních důsledků vyplývajících z ustanovení části druhé, hlavy VI. díl 4 Trestního zákoníku č.40/2009 Sb.

Fakulta elektrotechniky a komunikačních technologií, Vysoké učení technické v Brně / Technická 3058/10 / 616 00 / Brno

# **Abstrakt**

Bakalárska práca sa zaoberá problematikou naprogramovania a implementácie binárnych evolučných algoritmov a ich následným využitím pre návrh pixelovej elektricky malej antény pre ISM pásmo 868 MHz. Predstavené a implementované sú dva binárne evolučné algoritmy vytvorené v programovacom prostredí Matlab. Základný návrh a optimalizácia antény prebehla v programe CST, kontrolovaná Matlab kódom. V práci je empiricky skúmaná miniaturizácia elektrickej malej antény a jej citlivosť na okolité prostredie.

# **Klíčová slova**

elektricky malá anténa, IFA, pixelizácia, BISO algoritmus, genetický algortimus, optimalizácia, CST, Matlab, účinnosť antény

# **Abstract**

This bachelor thesis deals with the problematic of programming and implementation of binary evolutionary algorithms and their practical application for design of pixelated electrically small antenna for ISM band 868 MHz. Two binary evolutionary algorithms are introduced and implemented, both created in the programming environment Matlab. The basic antenna design and its optimization are performed by the program CST controlled by an in-house Matlab code. In the thesis, an empiric research of miniaturization and sensitivity of the electrically small antenna is conducted.

# **Keywords**

electrically small antenna, IFA, pixelization, BISO algorithm, genetic algorithm, optimalization, CST, Matlab, antenna efficiency

# **Bibliografická citace**

TURÁK, Samuel. *Pixelová elektricky malá anténa* [online]. Brno, 2022 [cit. 2022-05- 29]. Dostupné z: [https://www.vutbr.cz/studenti/zav-prace/detail/141530.](https://www.vutbr.cz/studenti/zav-prace/detail/141530) Bakalářská práce. Vysoké učení technické v Brně, Fakulta elektrotechniky a komunikačních technologií, Ústav radioelektroniky. Vedoucí práce Jaroslav Zechmeister.

### **Prohlášení autora o původnosti díla**

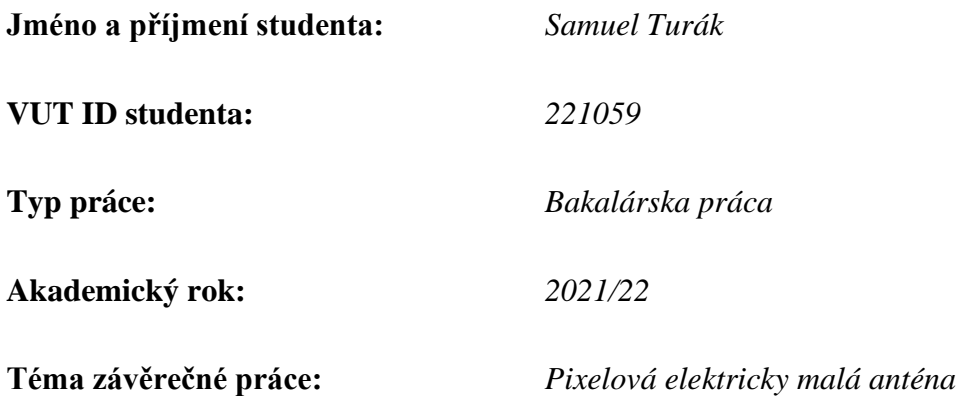

Prohlašuji, že svou závěrečnou práci "Pixelová elektricky malá anténa" jsem vypracoval samostatně pod vedením vedoucí/ho závěrečné práce a s použitím odborné literatury a dalších informačních zdrojů, které jsou všechny citovány v práci a uvedeny v seznamu literatury na konci práce.

Jako autor uvedené závěrečné práce dále prohlašuji, že v souvislosti s vytvořením této závěrečné práce jsem neporušil autorská práva třetích osob, zejména jsem nezasáhl nedovoleným způsobem do cizích autorských práv osobnostních a jsem si plně vědom následků porušení ustanovení § 11 a následujících autorského zákona č. 121/2000 Sb., včetně možných trestněprávních důsledků vyplývajících z ustanovení části druhé, hlavy VI. díl 4 Trestního zákoníku č. 40/2009 Sb.

. V Brně dne: 1. červeň 2022

podpis autora

# **Poděkování**

Rád by som poďakoval vedúcemu semestrálnej práce Ing. Jaroslavovi Zechmeisterovi, za účinnú metodickú a odbornú pomoc a ďalšie cenné rady pri spracovaní mojej bakalárskej práce.

V Brně dne: 1. červeň 2022 ----------------------------------------

podpis autora

# Obsah

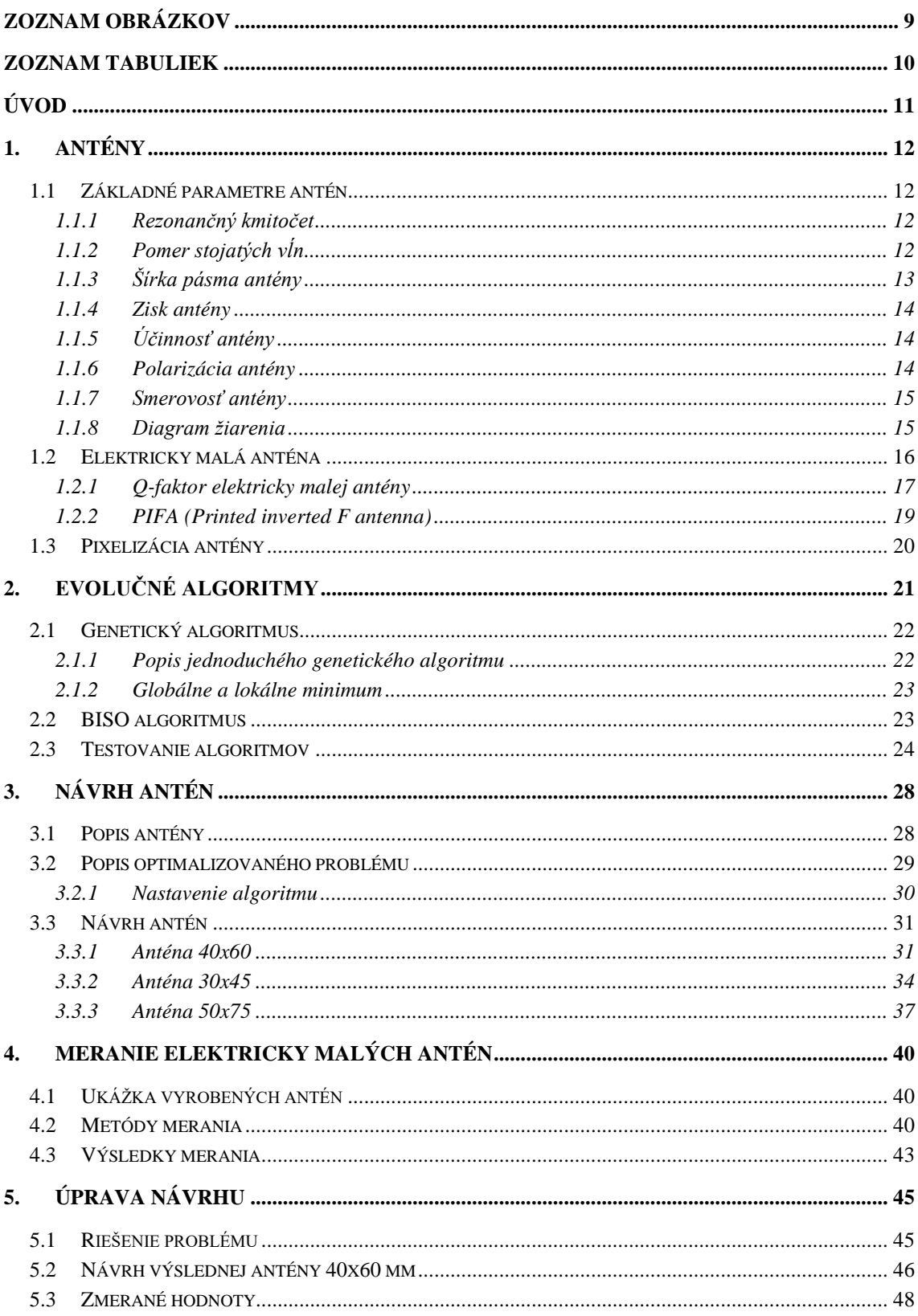

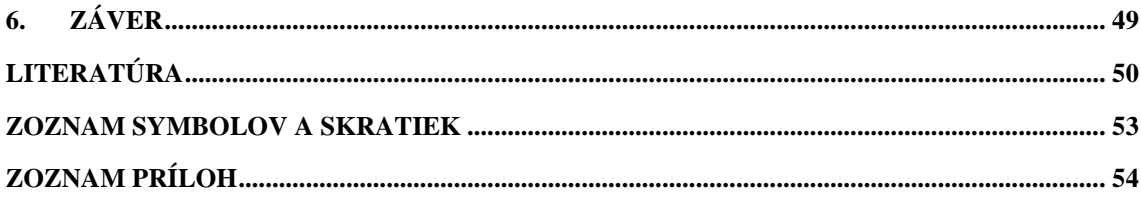

# <span id="page-9-0"></span>**ZOZNAM OBRÁZKOV**

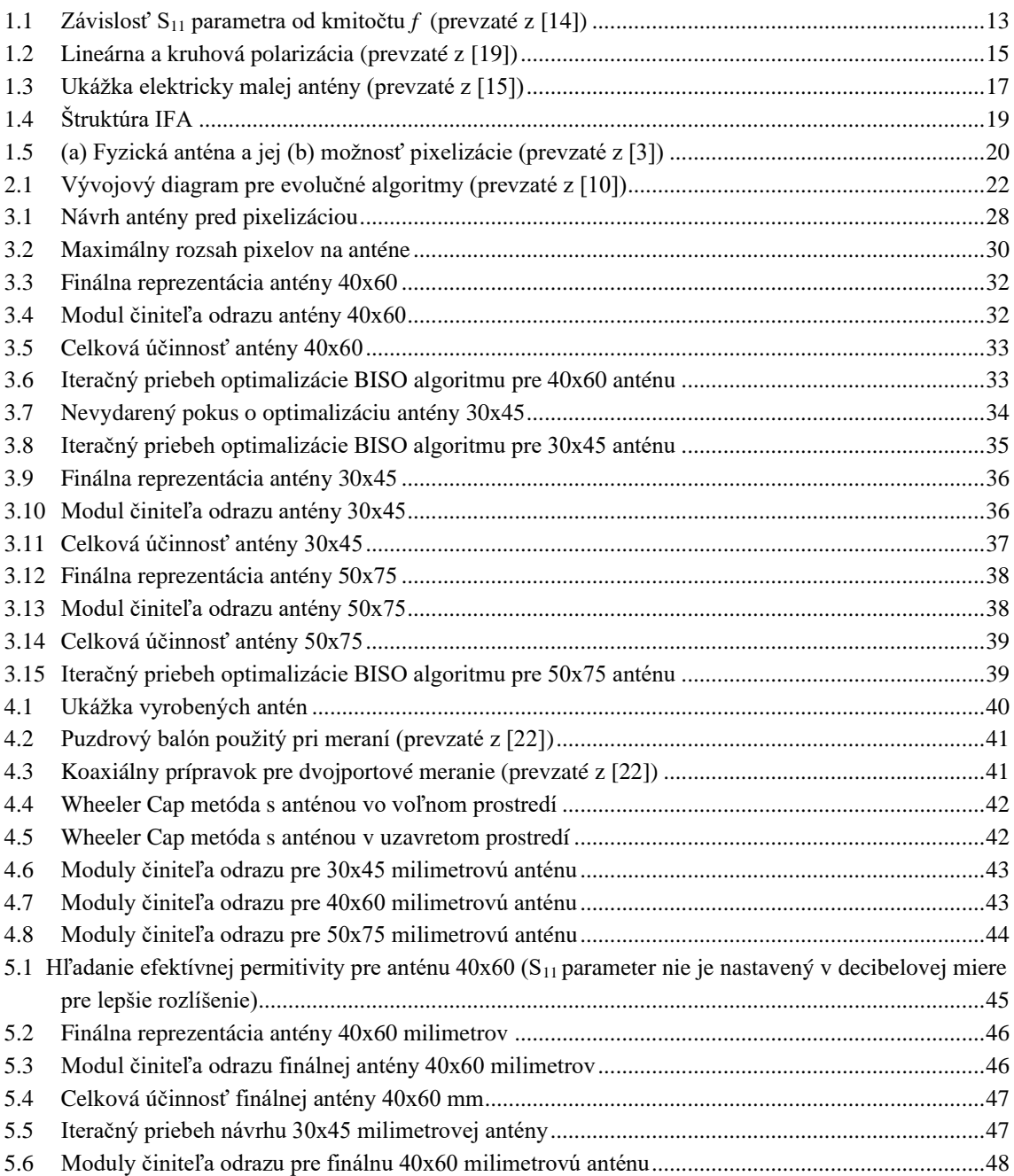

# <span id="page-10-0"></span>**ZOZNAM TABULIEK**

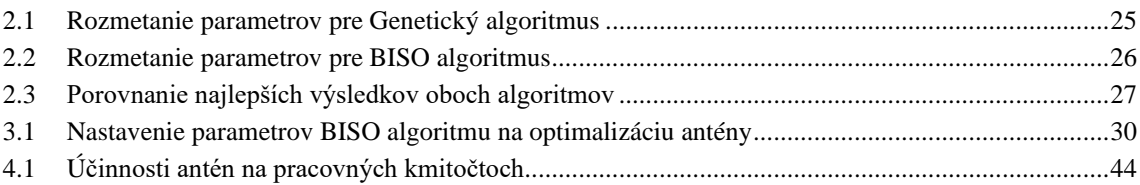

# <span id="page-11-0"></span>**ÚVOD**

Antény sú v našom svete hlavný prostriedok na bezdrôtovú komunikáciu a z toho dôvodu sú všade okolo nás. Majú rôzne využitia a prichádzajú v rôznych rozmeroch. Napríklad, na zachytávanie televízneho signálu sa používa okrúhla satelitná anténa, na väčšine aut je namontovaná podlhovastá anténa na zachytávanie rádio signálu a môžeme si spomenúť na niekedy stovky metrov dlhé vysielacie anténne veže na vysielanie rôznych druhov signálov. Postupom času sa vyžadovalo stále viac a viac kompaktnejších zariadení, ktoré museli byť schopné bezdrôtovo komunikovať na diaľku. Z toho dôvodu došlo k miniaturizácii antén a k vzniku elektricky malých antén.

Teoretická časť semestrálnej práce je rozdelená na dve kapitoly. V prvej kapitole sú popísané informácie o parametroch antén všeobecne, o elektricky malej anténe a o pixelizácii antén. Druhá kapitola je venovaná silnou optimalizačnou možnosťou, evolučný algoritmus. Evolučné algoritmy sa v dnešnej dobe používajú pri návrhu na rôzne technické zariadenia. V následnej praktickej časti sú predstavené naprogramované evolučné algoritmy v programovacom prostredí Matlab a ich porovnanie na parametrickej analýze. Pomocou jedného z algoritmov sa bude riadiť optimalizácia pixelových elektricky malých antén v softwarovom rozhraní na elektromagnetickú simuláciu CST MWS. Úlohou práce je skúmať miniaturizáciu antény a vplyv na jej parametre, z toho dôvodu budú prevedené tri návrhy pixelových elektricky malých antén rozdielnej veľkosti. Parametre jednotlivých antén budú odsimulované. Antény po úspešnom návrhu budú zhotovené a následne si podstúpia meraním v rôznych podmienkach, kde bude ukázaná citlivosť ich základných parametrov na okolité prostredie. Tieto hodnoty budú následne porovnané s odsimulovanými.

### <span id="page-12-0"></span>**1.ANTÉNY**

V tejto kapitole si povieme v stručnosti o anténach a ich parametroch. Následne si povieme viac špecificky o elektricky malých anténach a o možnosti optimalizácie antény, ktorá sa volá pixelizácia.

Definícia antény: Zariadenie, ktoré je schopné premieňať elektromagnetické vlnenie šíriace sa pozdĺž napájacieho vedenia na elektromagnetické vlnenie šíriace sa vo voľnom priestore a naopak. Keď anténa vysiela, prijíma energiu z napájacieho vedenia, ktorá je vysielaná do voľného priestoru. V prípade že anténa prijíma energiu z prichádzajúcich vĺn, energiu zbiera, a predáva ju ďalej na vedenie. [\[1\]](#page-50-1)

### <span id="page-12-1"></span>**1.1 Základné parametre antén**

#### <span id="page-12-2"></span>**1.1.1 Rezonančný kmitočet**

Anténa sa dá považovať ako rezonančný obvod, ktorého kapacita a indukčnosť je realizovaná jej dĺžkou. Anténa sa dostáva do rezonancie keď dĺžka tohto vodiča je rovná násobku polovice vlnovej dĺžky elektromagnetického vlnenia. Rezonančný kmitočet *f*<sup>0</sup> môžeme vypočítať pomocou Thomsonovho vzťahu

$$
f_0 = \frac{1}{2\pi\sqrt{LC}},\tag{1.1}
$$

kde *L* je indukčnosť vedenia a C je kapacita vedenia. [\[2\]](#page-50-2)

#### <span id="page-12-3"></span>**1.1.2 Pomer stojatých vĺn**

Aby dochádzalo k maximálnemu prenosu energie musí byť anténa dokonale impedančne prispôsobená. Pokiaľ tomu tak nie je, nastáva odraz energie a na vedení dochádza k vzniku stojatých vĺn. Impedančné prispôsobenie sa vyjadruje veličinou PSV (Pomer stojatých vĺn), niekedy ČSV (Činiteľ stojatých vĺn) alebo v angličtine SWR (Standing wave ratio) a niekedy pomocou činiteľa odrazu ρ. Medzi PSV a ρ platí vzťah

$$
PSV = \frac{1+\rho}{1-\rho} \,. \tag{1.2}
$$

Anténa je dokonalo impedančne prispôsobená keď je činiteľ odrazu nulový, teda PSV je rovné 1 (čo sa v praxi nie je možné vykonať). Pri činiteli odrazu sa často vyjadruje jeho modul, ktorý sa vypočíta ako

$$
|\rho| = \frac{PSV - 1}{PSV + 1},\tag{1.3}
$$

ktorý sa v praxi prepočítava na decibely. Pri hodnote modulu činiteľa odrazu -10dB a menej zvyčajne pokladáme väčšinu antén za dostatočne prispôsobených. V tomto texte budeme modul činiteľa odrazu označovať ako *S*11. [\[1\]](#page-50-1)

#### <span id="page-13-0"></span>**1.1.3 Šírka pásma antény**

Definícia šírky pásma: Šírka pásma antény je kmitočtová oblasť, v ktorej sú vlastnosti antény k danej charakteristike [\[1\].](#page-50-1)

Pomocou kmitočtového pásma, si môžeme zobraziť hodnoty určitých parametrov na daných frekvenciách, ako napríklad zisk, polarizácia, vstupná impedancia. Obrázok. [1.1](#page-13-1) predstavuje kmitočtovú charakteristiku parametra *S<sup>11</sup>* (činiteľa odrazu). Z Obrázka. [1.1](#page-13-1) je vidno že najmenej energie sa odráža na operačnom kmitočte *f0*. *Medzné* kmitočty *f*<sup>d</sup> (dolný) a *f*<sup>h</sup> (horný) vymedzujú šírku pásma *BW*, ktorá je daná ich rozdielom. [\[2\]](#page-50-2)

Šírka pásma sa dá vyjadriť matematicky ako

<span id="page-13-2"></span>
$$
BW = f_{\rm h} - f_{\rm d} \tag{1.4}
$$

alebo ako

$$
BW = \frac{1}{Q},\tag{1.5}
$$

kde *Q* je činiteľ akosti (Q-faktor) antény (kapitola [1.2.1\)](#page-17-0) a takisto ako frakčná šírka pásma

$$
FBW = \frac{\Delta f}{f_0} \,. \tag{1.6}
$$

kde  $\Delta f$  je rozdiel medzi f<sub>h</sub> a f<sub>d</sub>. [\[2\]](#page-50-2)

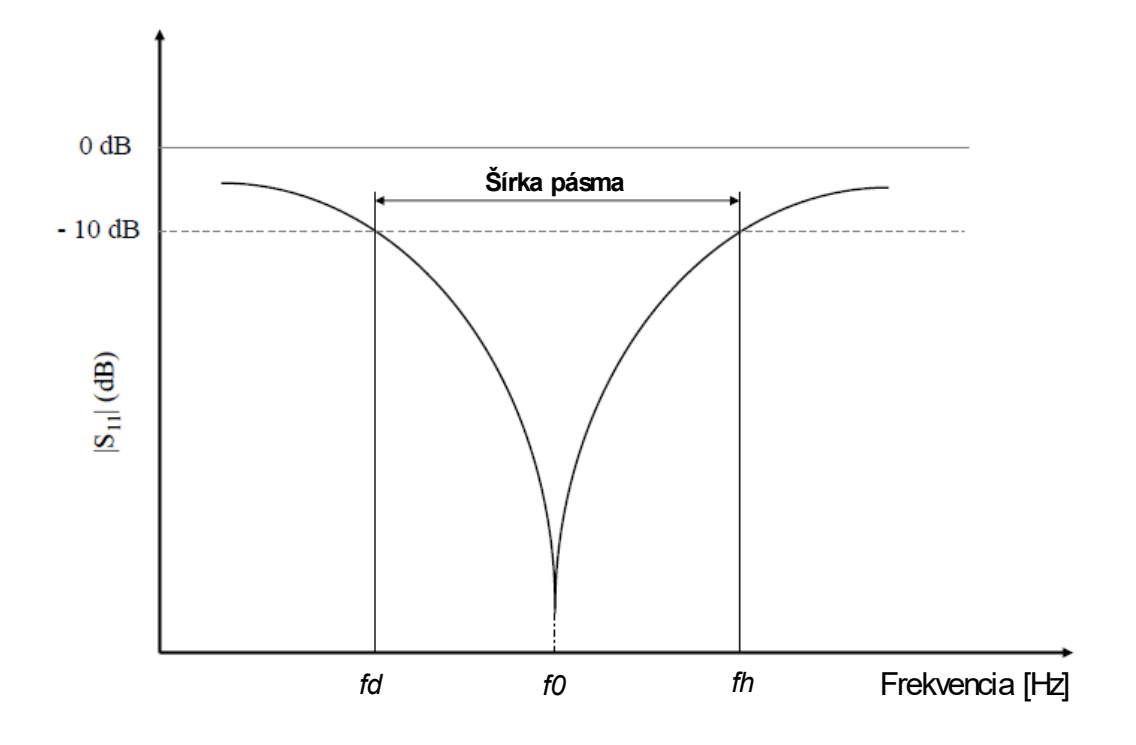

<span id="page-13-1"></span>Obrázok 1.1 Závislosť S<sup>11</sup> parametra od kmitočtu *f* (prevzaté z [\[14\]\)](#page-51-0)

#### <span id="page-14-0"></span>**1.1.4 Zisk antény**

Zisk antény je rovný druhej mocnine zisku intenzity elektrické poľa. Keď *E*<sup>1</sup> predstavuje maximum elektrickej intenzity poľa antény a *E*<sup>0</sup> maximum elektrickej intenzity poľa referenčnej antény, v tej istej vzdialenosti od daných antén, tak platí

$$
G = \left(\frac{E_1}{E_0}\right)^2 \cdot [1] \tag{1.7}
$$

Zisk sa zvyčajne vyjadruje v decibeloch [dB]

$$
G_{\rm dB} = 10 \log G \tag{1.8}
$$

a takisto sa dá zisk vypočítať pomerom napätí alebo výkonov pripojených k daným anténam

$$
G_{\rm dB} = 20 \log \frac{U_1}{U_0} \tag{1.9}
$$

#### <span id="page-14-1"></span>**1.1.5 Účinnosť antény**

Účinnosť antény sa dá chápať ako pomer celkového výkonu *P*<sup>r</sup> vyžiareného anténou a výkonu *P*<sup>d</sup> dodanému k vstupu antény [\[1\].](#page-50-1) Vzťah je daný ako

$$
\eta = \frac{P_{\rm r}}{P_{\rm d}} = \frac{P_{\rm r}}{P_{\rm r} + P_{\rm str}} = \frac{R_{\rm r}}{R_{\rm r} + R_{\rm str}},\tag{1.10}
$$

kde  $R_r$  je vstupný odpor a  $R_{str}$  značí stratový odpor [\[2\].](#page-50-2)

#### <span id="page-14-2"></span>**1.1.6 Polarizácia antény**

Polarizácia antény sa môže definovať ako smer elektromagnetických polí produkované anténou [\[17\],](#page-51-1) popisuje ako je u vlnenia orientovaný vektor intenzity elektrického poľa [\[21\].](#page-52-0)

Najčastejší druh polarizácie je lineárna polarizácia, dochádza k nej keď vektor intenzity elektrického poľa kmitá v jednom smere. Ku kruhovej polarizácii dochádza pri šírení dvoch elektromagnetických vĺn, ktoré sú kolmé na seba majú rovnakú amplitúdu a sú fázovo posunuté o 90°. Vektor intenzity elektrického poľa by sa javil, akoby sa točil v tvare kružnice. Keď majú tieto elektromagnetické vlny odlišnú amplitúdu hovoríme o eliptickej polarizácii. Pri kruhovej a eliptickej polarizácii sa teda mení smer vektoru intenzity elektrického poľa. [\[18\]](#page-51-2)

Teoreticky by mala opačná vzájomná polarizácia medzi vysielacou a prijímacou anténou ovplyvniť kvalitu prenášaného signálu, ale pri napríklad veľmi krátkych vlnách, kde dochádza k častej zmene polarizácii pri prenášaní signálu, nie je rozdielna polarizácia obmedzujúci faktor. [\[17\]](#page-51-1)

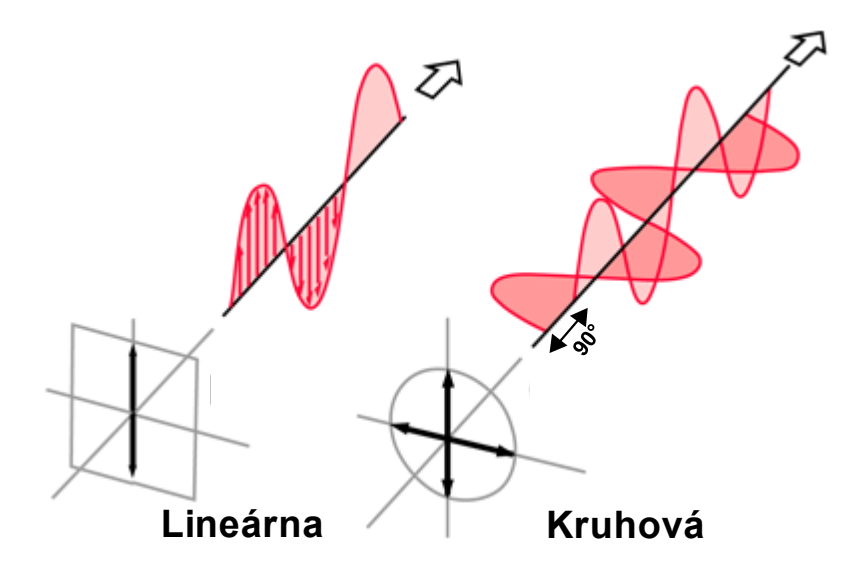

<span id="page-15-2"></span>Obrázok 1.2 Lineárna a kruhová polarizácia (prevzaté z [\[19\]\)](#page-51-3)

#### <span id="page-15-0"></span>**1.1.7 Smerovosť antény**

Pod pojmom smerovosť antény sa dá rozumieť vlastnosť antény, vysielať alebo prijímať elektromagnetické vlnenie. Smerovosť antény sa dá vyjadriť priestorovým diagramom antény. Číselne sa dá vyjadriť ako pomer intenzity žiarenia v danom smere (pod nejakým uhlom) k priemernej intenzite žiarenia okolo antény. [\[1\]](#page-50-1)

#### <span id="page-15-1"></span>**1.1.8 Diagram žiarenia**

Diagram žiarenia sa dá definovať ako *grafické znázornenie charakteristiky antény, ktorá popisuje vyžarovacie vlastnosti antény* [\[1\].](#page-50-1) Pod vyžarovacími vlastnosťami sú rozumené parametre ako smerová závislosť veličín, intenzita elektromagnetického poľa, intenzita vyžarovania, sila poľa alebo smerovosť. Diagram je praktické znázorniť ako trojrozmerný, z dôvodu zobrazovania žiarenia vo vertikálnej a horizontálnej rovine, ale častejšie sa využíva dvojrozmerné zobrazovanie, čo predstavuje plošný rez priestorového diagramu. [\[1\],](#page-50-1) [\[2\]](#page-50-2)

Diagram žiarenia je grafický znázornený v lalokoch (hlavný, zadný, bočný lalok). Medzi dôležité veličiny, ktoré vieme vyčítať z diagramu patrí úroveň postranného laloku, čo predstavuje pomer maxima diagramu a postranného laloku. Ďalší dôležitý parameter je uhol polovičného výkonu, čo predstavuje uhol žiarenia, pri ktorom má hlavný lalok pokles o -3dB k maximálnej hodnote laloku. [\[1\]](#page-50-1)

### <span id="page-16-0"></span>**1.2 Elektricky malá anténa**

Elektricky malá anténa sa vyznačuje nízkou vyžarovacou odolnosťou, vysokou reaktanciou, úzkou šírkou pásma a slabšou účinnosťou [\[20\].](#page-52-1) Tieto antény majú svoje limitácie, tento druh antény vykazuje malý zisk a veľké straty v prípade pripojenia o prispôsobovacie napájanie, ale vďaka jeho veľkosti a nízkej cene je celkom využívaný [\[8\].](#page-50-3) Zároveň, v poslednej dobe IoT (Internet vecí) nútil miniaturizáciu pre rôzne aplikácie [\[4\],](#page-50-4) čo zväčšilo dopyt pre elektricky malé antény.

Existuje veľa definícií, podľa ktorých je možné považovať anténu za elektricky malú. Jedno z univerzálnych ustanovení je, že elektricky malá anténa je anténa, ktorej maximálne rozmery môžu byť uzatvorené myslenou sférou o polomere *a*, tak aby *ka* < 0,5, pričom *k* je vlnové číslo rovnajúce sa  $\frac{2\pi}{\lambda}$ , kde  $\lambda$  je vlnová dĺžka operačného kmitočtu, alebo môžeme povedať že elektricky malá anténa je anténa, ktorej maximálne rozmery sú menšie ako uhlová dĺžka, daná  $\frac{\lambda}{2\pi}$ . [\[5\]](#page-50-5)

Inými slovami, elektricky malá anténa je anténa oveľa menšia ako vlnová dĺžka elektromagnetického vlnenia, ktoré má prijímať alebo vysielať. Podľa tejto definície sa v skorých rokoch bezdrôtovej telegrafie požívali elektricky malé antény aj keď to boli veľmi veľké fyzické štruktúry. Keďže prenášali signál na dlhé vzdialenosti, museli ich vlnové dĺžky byť väčšinou väčšie ako 3000 metrov, teda oveľa väčšie ako maximálny rozmer antény [\[20\].](#page-52-1) V dnešnej dobe sa elektricky malé antény predovšetkým využívajú v mobilných komunikáciách a iných bezdrôtových systémoch [\[8\].](#page-50-3) Typ elektricky malých antén sa využíva v NFC spojeniach (z angického near field communication), ďalej sú využívané v širokopásmových systémoch UWB, v systémoch WLAN a boli využívané v systémoch WiMAX [\[8\].](#page-50-3) Elektricky malé antény majú aj planárnu formu, ktoré sú používané v tenkých bezdrôtových zariadeniach [\[6\].](#page-50-6)

Vizuálny príklad elektricky malej antény je na Obrázku [1.3.](#page-17-1) Dolná časť je oblasť určená pre elektronické komponenty, horná časť je budiaca oblasť (anténna časť) [\[4\].](#page-50-4)

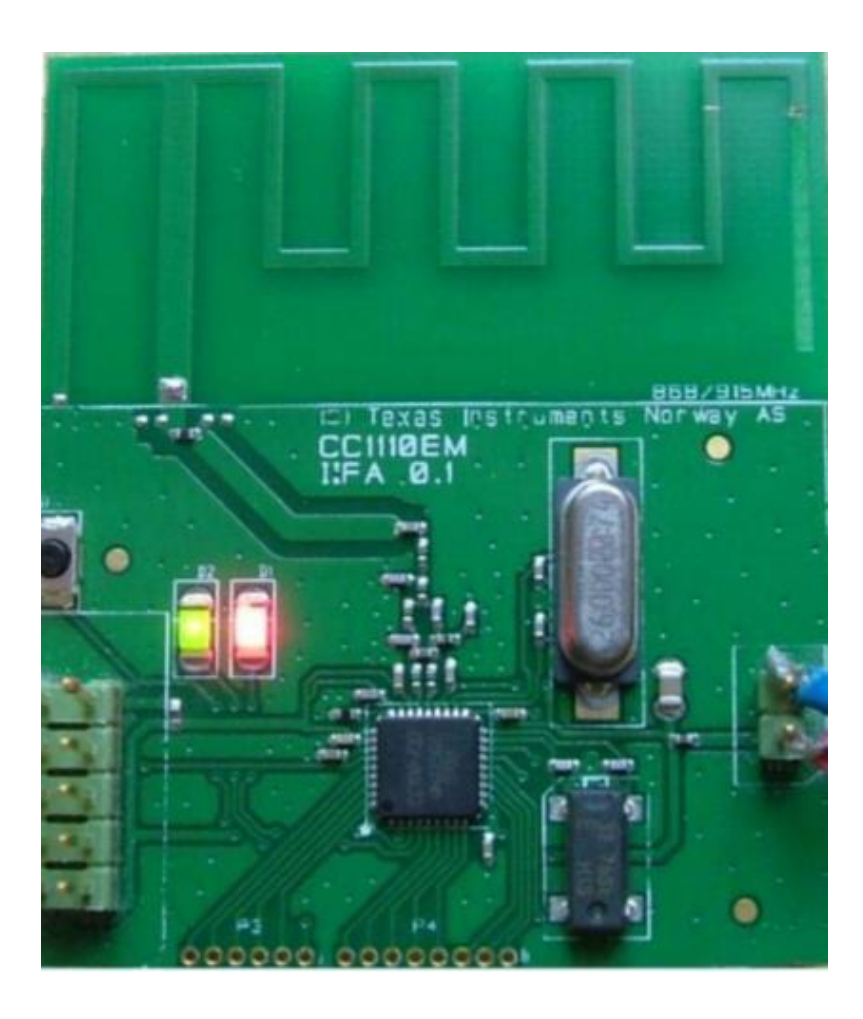

Obrázok 1.3 Ukážka elektricky malej antény (prevzaté z [\[15\]\)](#page-51-4)

#### <span id="page-17-1"></span><span id="page-17-0"></span>**1.2.1 Q-faktor elektricky malej antény**

V kapitole [1.1.3](#page-13-0) sme si povedali o frakčnej šírke pásma, tento parameter sa dá aproximovať ako

<span id="page-17-2"></span>
$$
FBW = \frac{(f_1 - f_2)}{f_0} \cong \frac{2|\rho_0|}{Q\sqrt{1 - |\rho_0|^2}},
$$
\n(1.11)

kde  $f_0 = (f_1 + f_2)/2$  je stredná frekvencia šírky pásma, *|ρo*| je najhoršie povolený činiteľ odrazu a *Q* je práve Q-faktor antény, ktorého znalosť nám umožňuje približne určiť frakčnú šírku pásma. Vzorec [\(1.11\)](#page-17-2) sa preukázal ako dobrá aproximácia na určenie šírky pásma rezonančných štruktúr. [\[4\]](#page-50-4)

Spomínaný Q-faktor (faktor kvality) antény, známy často aj ako činiteľ akosti, je definovaný ako kvocient medzi výkonom uchovávaným v reaktívnom poli a výkonom vyžarovaným [\[7\].](#page-50-7) Q-faktor antény je bežný a jednoduchý spôsob na vyčíslenie šírky pásma antény (je nepriamo úmerný k šírke pásma antény) [\[7\]](#page-50-7) a je definovaný ako

<span id="page-17-3"></span>
$$
Q = \frac{2\omega \max(W_e, W_m)}{P_{rad} + P_{\Omega}} = \eta Q_{rad},\tag{1.12}
$$

kde *ω* je uhlová frekvencia, *η* je účinnosť (kapitola [1.1.5\)](#page-14-1) daná

$$
\eta = \frac{P_{\text{rad}}}{P_{\text{rad}} + P_{\Omega}},\tag{1.13}
$$

*Q*rad označuje vyžarovaný Q-faktor, *W*<sup>e</sup> a *W*<sup>m</sup> sú elektrické a magnetické uložené energie v uvedenom poradí, *P*rad je vyžarovaný výkon antény, *P*<sup>Ω</sup> je výkon, ktorý bol premárnený kvôli ohmovým stratám [\[4\].](#page-50-4) Vzorec [\(1.12\)](#page-17-3) sa dá prepísať do teoretického tvaru ako

<span id="page-18-0"></span>
$$
Q = \frac{\omega (W_e + W_m)}{P_L},\tag{1.14}
$$

kde *W*e*+W*<sup>m</sup> zastupujú priemerný vyžarovaný výkon v rezonančnom poli a *P*<sup>L</sup> priemernú premárnenú energiu za sekundu, čo je najčastejšie používaná definícia pre Qfaktor. Pre elektricky malú anténu ho môžeme podľa [\(1.14\)](#page-18-0) definovať ako

$$
Q \cong \frac{\omega \, dx/d\omega}{2R},\tag{1.15}
$$

kde *R* značí odpor štruktúry a *dX/dω* deriváciu reaktancie [\[20\].](#page-52-1)

Vzťah šírky pásma a Q-faktora pre obvody [\(1.4\)](#page-13-2) bol rozšírený na malé dipólové antény. Ich šírka pásma bola medzi nimi porovnaná a zrovnanie bolo vynikajúce pre *ka*  < 0.3 a dobré pre *ka* < 0.5 (kapitola [1.2\)](#page-16-0). Q-faktor elektricky malých antén reprezentuje zásadný limit pre výkon týchto antén, hlavne na ich šírku pásma. Pri ich návrhu musí dizajnér zohľadniť tento limit, aby nepremárnil čas nadbytočným návrhom niečoho, čo sa nedá dosiahnuť. [\[20\]](#page-52-1)

#### <span id="page-19-0"></span>**1.2.2 PIFA (Printed inverted F antenna)**

Táto anténa je druh Invertovanej-F antény (IFA). IFA sa dá predstaviť ako monopol, ktorý bol napojený cez skratový kolík zemnú rovinu [\[16\].](#page-51-5) Tento skratový kolík pridáva paralelnú induktanciu ku kapacitnej impedancii antény, ktorá vznikla malou vzdialenosťou anténnej časti od zemnej plochy [\[16\].](#page-51-5) Dĺžka a šírka tohto skratu určuje veľkosť induktancie. Zároveň, veľkosť zemnej plochy veľmi ovplyvňuje jej šírku pásma, takže je veľmi dôležité na ňu zohľadňovať pri návrhu IFA antény [\[9\].](#page-50-8) Na Obrázku [1.4](#page-19-1) je zobrazená základná štruktúra tejto antény.

Tvar tejto antény pripomína obrátené F, odkiaľ pochádza jej názov. Vďaka jej malej veľkosti a podpore viacpásmových a širokopásmových operácií je používaná v mobilných a rádiových komunikáciách. IFA antény sú takisto známe tým že majú všesmerovú vyžarovaciu charakteristiku. [\[9\]](#page-50-8)

Označenie PIFA znamená tlačená (z anglického printed) IFA, čo znamená že kovový anténny prvok bol vytvorený na doske plošných spojov.

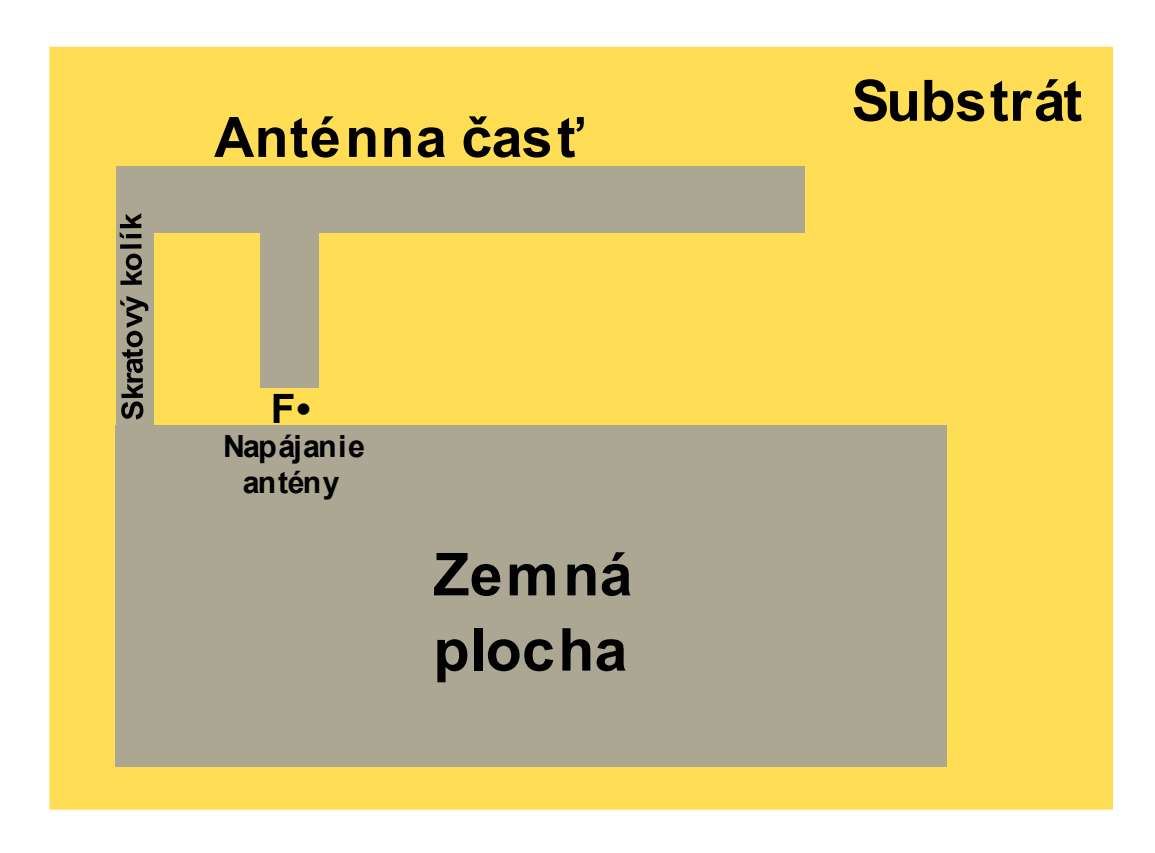

<span id="page-19-1"></span>Obrázok 1.4 Štruktúra IFA

### <span id="page-20-0"></span>**1.3 Pixelizácia antény**

V posledných rokoch narástol záujem na pixelované návrhy antény. V prípade antén realizovaných pomocou metódy výroby plošných spojov si pod pixelmi môžeme predstavovať segmenty, ktoré sa môžu nachádzať v jednom z dvoch stavov, pokovovaný alebo nepokovovaný [\[12\].](#page-51-6) Dá sa povedať, že tieto pixely vytvárajú bitovú mapu na anténe [\[10\].](#page-51-7) Rozmery týchto pixelov si sám návrhár antény môže nastaviť. Vzor tejto bitovej pokovovanej mapy, teda rozmiestenie jednotlivých pokovaných segmentov, nám následne definuje anténu a jej parametre. Aby sme dostali naše požadované parametre (napríklad nami požadovaná operačná frekvencia, požadovaná hodnota činiteľa odrazu a zisku) sa na správne "umiestnenie" pixelov využívajú optimalizačné algoritmy (kapitola [2\)](#page-21-0).

Keďže každý pixel buď obsahuje kov alebo kov neobsahuje, obor všetkých výsledkov má veľkosť 2<sup>N</sup> pri rozdelení návrhovej oblasti na N pixelov [\[3\].](#page-50-9)

Pixelizácia antén sa používa pri návrhoch, kde nie je stanovená topológia antény a čo často vedie k nekonvenčným výsledkom [\[3\].](#page-50-9) Na Obrázku [1.5](#page-20-1) je zobrazená pixelizácia anténnej oblasti.

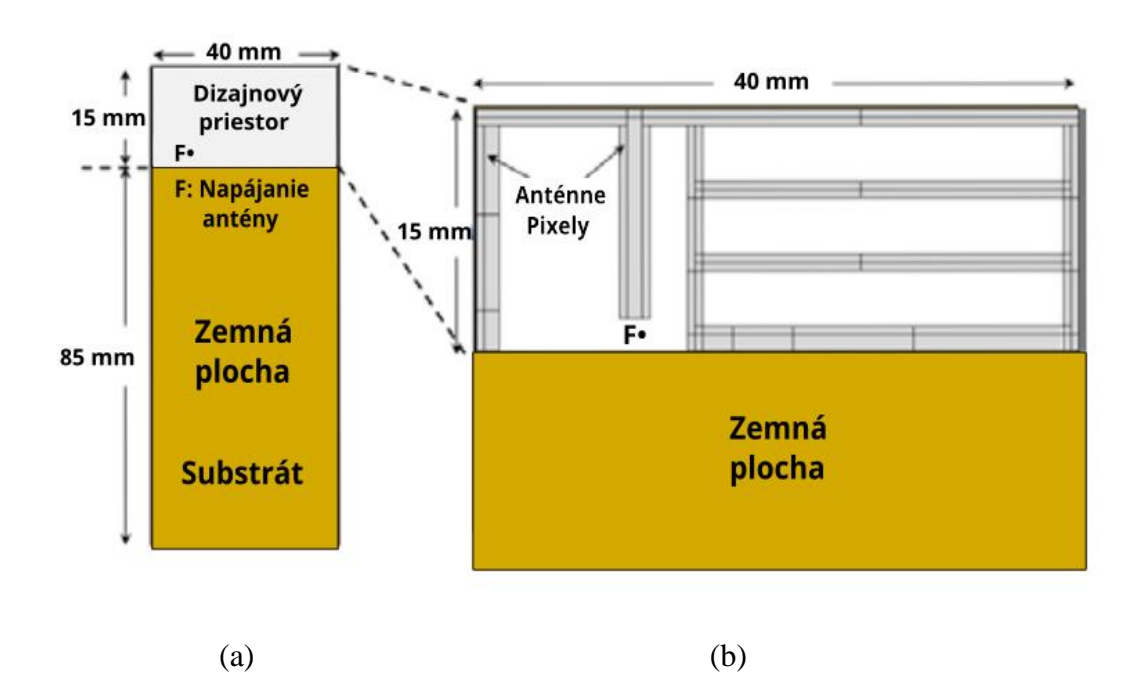

<span id="page-20-1"></span>Obrázok 1.5 (a) Fyzická anténa a jej (b) možnosť pixelizácie (prevzaté z [\[3\]\)](#page-50-9)

### <span id="page-21-0"></span>**2.EVOLUČNÉ ALGORITMY**

V podkapitole [1.3](#page-20-0) sme rozprávali o pixelizácii, v tejto kapitole si povieme všeobecne o evolučných algoritmoch, pomocou ktorých budeme pixelizáciu na našej anténe uskutočňovať. Zoznámime sa s dvomi špecifickými evolučnými algoritmami a následne budú oba porovnané.

Všetky evolučné algoritmy pracujú na základnom princípe: kvôli nátlaku prostredia dochádza k prirodzenému výberu, teda k prežitiu najsilnejších jedincov, čo spôsobuje nárast kvality (fitnes) populácie [\[11\].](#page-51-8) Pomocou fitnes hodnoty sú najlepší jedinci vybraní aby na základe ich dobrých vlastností vytvorili ďalšiu generáciu populácie. Ďalšia generácia môže byť vytvorená rekombináciou dvoch alebo viacerých terajších jedincov (ktorí sa nazývajú rodičia) alebo mutáciou, ktorá je vykonaná na jednom kandidátovi za vzniku nového kandidáta [\[11\].](#page-51-8) Vykonávanie rekombinácie a mutácie vedie teda k vytvoreniu potomkov, ktorí tvoria ďalšiu generáciu. Tento proces si prechádza iteráciou až dokým nie je nájdené riešenie (kandidát s vhodnou kvalitou) alebo bol dosiahnutý limit iterácie [\[11\].](#page-51-8) Vyššie popísaný postup je graficky zobrazený na Obrázku [2.1.](#page-22-2)

Môžeme teda povedať že evolučné systémy sú tvorené dvomi zásadnými funkciami:

- Výber najlepších jedincov, vďaka ktorému sa zlepšuje kvalita populácie.
- Funkcie, ktoré zaisťujú odlišnosť a novosť ďalšej generácie.

Posledná funkcia má náhodný priebeh, samotná rekombinácia dvoch alebo viacerých jedincov je náhodná, takisto aj výber jedinca, ktorý má podstúpiť mutáciou. [\[11\]](#page-51-8)

Predtým ako algoritmus vôbec chceme pustiť si musíme stanoviť reprezentáciu nášho problému (v tejto práci optimalizácia antény) pre Evolučný algoritmus ("v jeho svete"). Objekty, ktoré tvoria možný výsledok v originálnom probléme, ku ktorým referujeme ako tie "v našom svete", sa nazývajú fenotypy, zatiaľ čo ich verzie jedincov používané pre algoritmus sa nazývajú genotypy. Napríklad, ako fenotyp môžeme brať dekadické vyjadrenie celého čísla a ako genotyp jeho binárnu podobu. Najlepší genotyp evolučného algoritmu by mal byť zároveň najlepší fenotyp nášho problému. [\[11\]](#page-51-8)

Fitnes funkcia má za úlohu reprezentovať požiadavku, ku ktorej sa má evolučný algoritmus približovať, inými slovami definuje čo zlepšenie v algoritme znamená. Je to funkcia, ktorá priradí hodnotu kvality ku genotypom (jedincom). Pri využití evolučných algoritmov v optimalizačných problémoch (ako v tejto práci) sa využíva takzvaná objektívna funkcia, ktorá pochádza z originálneho kontextu problému a môže byť identická alebo len mierne zmenená voči fitnes funkcii. [\[11\]](#page-51-8)

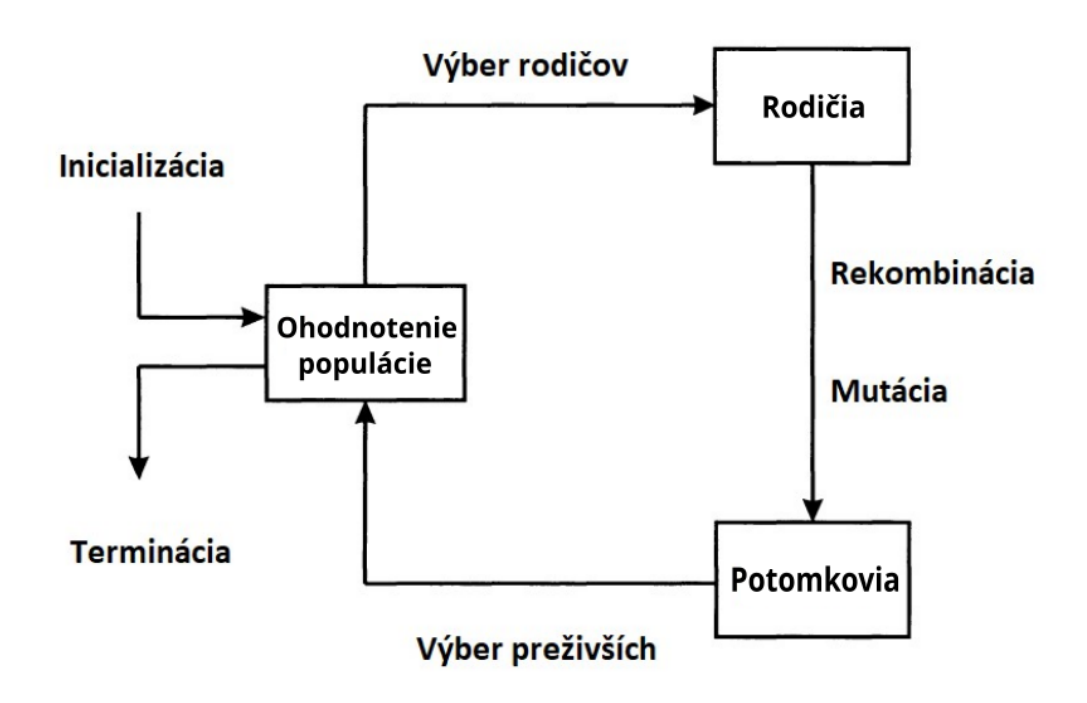

<span id="page-22-2"></span>Obrázok 2.1 Vývojový diagram pre evolučné algoritmy (prevzaté z [\[10\]\)](#page-51-7)

### <span id="page-22-0"></span>**2.1 Genetický algoritmus**

Genetický algoritmus je najznámejší typ evolučného algoritmu. V nasledujúcom texte si vysvetlíme fungovanie jednoduchého genetického algoritmu, ktorého genotypy sú binárne reprezentované (sériou logických "0" a "1"). [\[11\]](#page-51-8)

#### <span id="page-22-1"></span>**2.1.1 Popis jednoduchého genetického algoritmu**

Dôležité parametre použitého v Genetickom algoritme:

- *N*<sub>pop</sub> počet jedincov každú iteráciu
- *N*dim veľkosť každého jedinca
- *N*elit počet jedincov, ktorí prejdú výberom
- $N_{\text{iter}}$  maximálny počet iterácií
- *p*  úmera mutácie
- *prop*  meniteľnosť pozície kríženia

Populácia sa v programovacom prostredí najlepšie reprezentuje maticou, preto na začiatku sa vygeneruje matica s veľkosťou *N*pop ⨉ *N*dim. Ďalej nastáva zhodnotenie jedincov pomocou fitnes funkcie. Následne najlepší jedinci sú vybraní a podstúpia rekombináciou, ktorá sa v jednoduchom genetickom algoritme uskutočňuje krížením elementov dvoch alebo viacerých jedincov. Kríženie sa môže vykonávať na princípe každý s každým alebo môže byť nastavené náhodne. Medzi jedincami sa takisto nastavuje bod pomocou parametru *prop*, ktorý určí ktorý z jedincov predá koľko svojich elementov

(génov) potomkovi. Parameter *prop* môže byť buď pevne stanovený alebo určovaný náhodne pri krížení pri každom novom jedincovi. Nasleduje časť mutácie, ktorá v jednoduchom genetickom algoritme funguje generovaním náhodného desatinného čísla (v rozsahu [0,1]) na každej pozícii elementu novo vytvorenej generácii. Pokiaľ toto číslo je menšie ako predom nastavená pravdepodobnosť *p*, nazývanej aj úmera mutácie, hodnota génu (elementu) na tejto pozícii bude zamenená. [\[11\]](#page-51-8)

#### <span id="page-23-0"></span>**2.1.2 Globálne a lokálne minimum**

Mutácia je dôležitá pre genetický algoritmus z dôvodu možnosti zaseknutia algoritmu v tzv. lokálnom minime. Cieľ algoritmu je dostať sa do globálneho minima (ideálne riešenie). Bez mutácie by bolo možné že bude dochádzať ku kríženiu medzi jednotlivými jedincami, ktoré nie sú schopné dosiahnuť ideálny výsledok. Z toho dôvodu, čím je úmera mutácie nastavená na väčšiu úroveň, tým viac dochádza k mutáciám a algoritmus je schopný prehľadať viac možností. Na druhej strane, pokiaľ je úmera mutácie nastavená na moc nízku úroveň, algoritmu, hrozí že dostatočne nepreskúma oblasť a bude mať ťažkosti dostať sa do globálneho minima. Úmera mutácie spolu s ďalšími parametrami ako napríklad *N*<sub>dim</sub> a *N*<sub>elit</sub> spolu prispievajú k nájdeniu "zlatej strednej cesty", ideálneho nastavenia pre Genetický algoritmus.

#### <span id="page-23-1"></span>**2.2 BISO algoritmus**

BISO (Binary Ink Stamp Optimization) algoritmus je evolučný optimalizačný algoritmus na binárne problémy. Princíp BISO spočíva v razidlách s rozdielnou sýtosťou atramentu. Ich sýtosť atramentu je daná fitnes funkciou. Ďalšia generácia populácie je vytvorená pomocou pravdepodobnostnej matice, ktorá vznikla ako otlačok všetkých razidiel. Na miestach otlačkov kde je väčšia sýtosť je väčšia pravdepodobnosť generovania "1" a na miestach s menšou sýtosťou je väčšia pravdepodobnosť generovania  $.0$ ". [\[12\]](#page-51-6)

Parametre, ktoré nastavujeme na začiatku algoritmu sú:

- *N*pop počet jedincov každú iteráciu
- *N*<sub>dim</sub> veľkosť každého jedinca
- *N*elit počet jedincov, ktorí prejdú výberom
- $N_{\text{iter}}$  maximálny počet iterácií
- *probMin* minimálna pravdepodobnosť generovania "1" v ďalšej generácii
- *probMinRST* minimálna pravdepodobnosť generovania "1" v ďalšej generácii, v prípade že sa algoritmus zasekol v lokálnom minime
- *rstCoeff* kritérium na reset populácie
- *sigCoeff* strmosť logistickej funkcie (sigmoidy)

Takisto ako v genetickom algoritme, ako prvé nastáva vygenerovanie populácie reprezentovanú maticou o veľkosti  $N_{\text{pop}} \times N_{\text{dim}}$ . Po následnom zhodnotení jedincov pomocou fitnes funkcie sa vyberie počet jedincov *N*elit do elitnej skupiny. Ďalej sa pomocou tejto elitnej matice vygeneruje pravdepodobnostný vektor

$$
probMin(i) = \frac{1}{N_{\text{elit}}} \sum_{k=1}^{N_{\text{elit}}} \begin{cases} [1 - w(k)], \text{ked}' \text{Elite}(k, i) = 1\\ w(k), \text{ ked}' \text{Elite}(k, i) = 0 \end{cases},
$$
\n(2.1)

kde *Elite* je matica elitných jedincov, *k* je riadok v matici, ktorý odpovedá indexu konkrétneho jedinca v elitnej matici a *i* je stĺpec v matici, ktorý odpovedá indexu bitu v tomto jedincovi. Premenná *w* značí funkčnú hodnotu sigmoidy a je daná

<span id="page-24-1"></span>
$$
w(k) = probMin + \frac{(0.5 - 2 \times probMin)}{1 + exp\left(-\frac{1}{meanE}f(k) - sigCoeff \times meanE\right)},
$$
\n(2.2)

kde *f* je hodnota fitnes funkcie jedinca a *meanE* je priemerná fitnes hodnota jedincov v elitnej skupine. Parameter *probMin* má veľký vplyv v rovnici [\(2.2\)](#page-24-1) a teda aj na rýchlosť konvergencie algoritmu. Čím je jeho hodnota väčšia, tým je generovanie novej generácie viac náhodnejšie. Síce dochádza k prehľadávaniu viac oblastí, ale vďaka tomu ideálne riešenie problému sa nájde pomalšie, rýchlosť konvergencie algoritmu je menšia, čo požaduje viac iterácii. Z toho dôvodu sa *probMin* nastavuje na menšie hodnoty (*probMin*  $< 0.1$ ). Pri tomto nastavení algoritmus rýchlo konverguje k najbližšiemu minimu a hrozí že toto minimum je lokálne. Preto obsahuje BISO algoritmus takzvanú "reset" rutinu. Ešte pred výpočtom pravdepodobnostnej matice v každej iterácii sa vypočítajú hammingové vzdialenosti medzi jedincami v elitnej matici. Znižujúce sa hamingové vzdialenosti medzi jednotlivými jedincami nám naznačujú, že oblasť ktorú algoritmus skúma sa postupne prečerpáva. Pokiaľ je ich priemerná hodnota menšia ako hodnota *Ndim* ⨉ *rstCoeff*, nastaví sa hodnota *probMin* na *probMinRST* v danej iterácii, čo zväčší náhodný faktor pri vytváraní pravdepodobnostnej matice (*probMinRST* býva nastavovaný na hodnoty v rozmedzí 0,3 – 0,5). Tento proces sa dá požadovať ako mutácia v rámci evolučných algoritmov. [\[12\]](#page-51-6)

### <span id="page-24-0"></span>**2.3 Testovanie algoritmov**

Oba popísané evolučné algoritmy boli vytvorené v programe Matlab a testované na dvoch testovacích funkciách (*f*b1 a *f*b2), prebrané z [\[12\].](#page-51-6) Obe tieto funkcie sú binárne testovacie funkcie, ktoré sa správajú ako optimalizačné funkcie nášho návrhu antény [\[12\].](#page-51-6) *f*b1 je unimodálna, teda má len jedno minimum (globálne). *f*b2 viac odpovedá návrhu praktickej optimalizácii antény (jednotlivé bity majú rôzny vplyv na parametre antény) a je multimodálna (môže sa zaseknúť v lokálnych minimách). Jednotlivé funkcie majú tvar:

$$
f_{b1} = \sum_{i=1}^{N} |x_i - x_{i,goal}|,\tag{2.3}
$$

$$
f_{b2} = \sum_{i=16}^{N} \left| x_i A \sin^{2E} \left( \frac{2\pi i}{P} \right) - x_{i, \text{goal}} A_{\text{goal}} \sin^{2E_{\text{goal}}} \left( \frac{2\pi i}{P_{\text{goal}}} \right) \right|, \tag{2.4}
$$

24

a jednotlivé parametre sa vypočítajú takto:

$$
A = 1 + \frac{10}{2^5} \sum_{i=1}^5 x_i 2^{i-1}, \tag{2.5}
$$

$$
P = \frac{N_{\text{dim}}}{2} \left( 1 + \frac{1}{2^5} \sum_{i=6}^{10} x_i 2^{i-6} \right),\tag{2.6}
$$

$$
E = 1 + \sum_{i=11}^{15} x_i 2^{i-11} \,. \tag{2.7}
$$

Bola implementovaná parametrická analýza, pri ktorej sa rozmetali niektoré vybrané parametre a sledoval sa ich vplyv na výsledky jednotlivých algoritmov. Základné nastavenia parametrov sú *N*pop = 20, *N*elit = 25% z *N*pop, *N*iter = 100, špecifické nastavenia pre Genetický algoritmus *p* = 0,05 a pre BISO algoritmus *rstCoeff* = 0,07, *probMin* =  $0.01$ ,  $probMinRST = 0.5$ ,  $sigCoeff = 10$ .

Na získavanie výsledkov so štatistickou váhou sa algoritmus pri danom nastavení nechal cyklovať 100-krát. V tabuľkách sú zobrazené mediány fitnes hodnôt najlepších jedincov týchto štatistík. Najlepšie hodnoty parametrov z Tabuľky [2.1](#page-25-0) a z Tabuľky [2.2](#page-26-0) využijeme v následnej analýze a podľa týchto hodnôt budú porovnané oba evolučné algoritmy v Tabuľke [2.3.](#page-27-0)

| $N_{\text{dim}} = 30$  |          |                |          |              | $N_{\text{dim}} = 64$ |       |                        |                |          |
|------------------------|----------|----------------|----------|--------------|-----------------------|-------|------------------------|----------------|----------|
| $N_{\rm pop}$          | 20       | 50             | 75       | 100          | $N_{\text{pop}}$      | 20    | 50                     | 75             | 100      |
| $f_{b1}$               | $\Omega$ | $\overline{0}$ | $\theta$ | $\mathbf{0}$ | $f_{b1}$              | 3     | 1                      | $\overline{0}$ | $\Omega$ |
| $f_{b2}$               | 0,20     | 0,06           | 0,06     | 0,05         | $f_{b2}$              | 1,36  | 0,86                   | 0,00           | 0,00     |
| $\boldsymbol{P}$       | 0,02     | 0,05           | 0,10     | 0,15         | $\boldsymbol{p}$      | 0,02  | 0,05                   | 0,10           | 0,15     |
| $f_{\rm b1}$           | $\Omega$ | $\overline{0}$ | 1        | 2            | $f_{b1}$              | 3     | 6                      | 9              | 12       |
| $f_{b2}$               | 0,38     | 0,24           | 0,09     | 0,26         | $f_{b2}$              | 1,88  | 0,87                   | 1,51           | 2,67     |
| $N_{\text{dim}} = 100$ |          |                |          |              |                       |       |                        |                |          |
|                        |          |                |          |              |                       |       | $N_{\text{dim}} = 200$ |                |          |
| $N_{\rm pop}$          | 20       | 50             | 75       | 100          | $N_{\rm pop}$         | 20    | 50                     | 75             | 100      |
| $f_{\rm b1}$           | 11       | 6              | 5        | 4            | $f_{b1}$              | 41    | 32                     | 29             | 27       |
| $f_{b2}$               | 2,40     | 1,24           | 0,77     | 1,15         | $f_{b2}$              | 16,28 | 8,87                   | 5,11           | 3,09     |
| $\boldsymbol{p}$       | 0,02     | 0,05           | 0,10     | 0,15         | $\boldsymbol{p}$      | 0,02  | 0,05                   | 0,10           | 0,15     |
| $f_{b1}$               | 1        | 11             | 20       | 25           | $f_{b1}$              | 20    | 42                     | 57             | 63,5     |

<span id="page-25-0"></span>Tabuľka 2.1 Rozmetanie parametrov pre Genetický algoritmus

| $N_{\text{dim}} = 30$ |                  |                |                |                | $N_{\text{dim}} = 64$  |                |                |                |                |
|-----------------------|------------------|----------------|----------------|----------------|------------------------|----------------|----------------|----------------|----------------|
| $N_{pop}$             | 20               | 50             | 75             | 100            | $N_{pop}$              | 20             | 50             | 75             | <b>100</b>     |
| $f_{\rm b1}$          | $\overline{0}$   | $\overline{0}$ | $\overline{0}$ | $\overline{0}$ | $f_{b1}$               | $\overline{4}$ | $\overline{0}$ | $\overline{0}$ | $\overline{0}$ |
| $f_{\rm b2}$          | 0,18             | 0,05           | 0,03           | $\theta$       | $f_{b2}$               | 2,25           | 0,65           | 0,37           | 0,35           |
| <i>rstCoeff</i>       | 0,05             | 0,07           | 0,10           | 0,15           | <i>rstCoeff</i>        | 0,05           | 0,07           | 0,10           | 0,15           |
| $f_{\rm b1}$          | $\Omega$         | $\overline{0}$ | $\overline{0}$ | 1              | $f_{b1}$               | 3              | $\overline{4}$ | 5              | 6              |
| $f_{\rm b2}$          | 0,44             | 0,36           | 0,32           | 0,46           | $f_{b2}$               | 0,104          | 2,45           | 3,03           | 3,62           |
| probMin               | 0,01             | 0.02           | 0.05           | 0.1            | probMin                | 0,01           | 0.02           | 0.05           | 0.1            |
| $f_{\rm b1}$          | $\boldsymbol{0}$ | $\overline{0}$ | $\overline{0}$ | $\overline{0}$ | $f_{b1}$               | $\overline{4}$ | $\overline{2}$ | $\mathbf{1}$   | 6,5            |
| $f_{b2}$              | 0,29             | 0,35           | 0,13           | 0,19           | $f_{b2}$               | 2,81           | 1,81           | 1,13           | 2,47           |
| $N_{\text{dim}}=100$  |                  |                |                |                | $N_{\text{dim}} = 200$ |                |                |                |                |
|                       |                  |                |                |                |                        |                |                |                |                |
| $N_{pop}$             | 20               | 50             | 75             | 100            | $N_{pop}$              | 20             | 50             | 75             | <b>100</b>     |
| $f_{\rm b1}$          | 10               | $\overline{2}$ | $\mathbf{1}$   | $\mathbf{0}$   | $f_{b1}$               | 35             | 8              | 5              | $\overline{4}$ |
| $f_{\rm b2}$          | 8,16             | 0.93           | 1,27           | 1,32           | $f_{b2}$               | 19,85          | 3,44           | 5,25           | 6,21           |
| <i>rstCoeff</i>       | 0,05             | 0,07           | 0,10           | 0,15           | <i>rstCoeff</i>        | 0,05           | 0,07           | 0,10           | 0,15           |
| $f_{\rm b1}$          | 8                | 10             | 12             | 15             | $f_{b1}$               | 26             | 34,5           | 39,5           | 47             |
| $f_{b2}$              | 4,37             | 7,50           | 7,93           | 9,82           | $f_{b2}$               | 12,41          | 20,75          | 27,41          | 34,13          |
| probMin               | 0,01             | 0.02           | 0.05           | 0.1            | probMin                | 0,01           | 0.02           | 0.05           | 0.1            |
| $f_{\rm b1}$          | 10               | $\overline{7}$ | 6              | 16             | $f_{b1}$               | 35             | 19             | 31             | 51             |

<span id="page-26-0"></span>Tabuľka 2.2 Rozmetanie parametrov pre BISO algoritmus

Podľa výsledkov tabuliek je vidno, že najlepšie nastavenie oboch algoritmov sa líši pri odlišných veľkostiach jedincov *N*dim. Zatiaľ čo pri *N*dim = 30 je podľa testovacej funkcie *f*b2 najlepšie nastavenie parametra *rstCoeff* 0,10, pri *N*dim = 64 to je 0,05. Z toho dôvodu tabuľka [2.3](#page-27-0) bude naďalej rozdelená podľa parametra *N*dim. Pre jednotlivé sekcie tabuľky [2.3](#page-27-0) rozdelené podľa parametra N<sub>dim</sub>, budú nechané dané najlepšie nastavenia parametrov *N*pop, *probMin*, *rstCoeff* a *p*, z funkcie *f*b2, (pripomína viac praktickú simuláciu ako *f*b1).

|          | $N_{\text{dim}} = 30$ (rstCoeff = 0,10, probMin = 0,05,<br>$p = 0,10, N_{\text{pop}} = 100$ |             |          | $N_{\text{dim}} = 64$ (rstCoeff = 0,05, probMin = 0,05,<br>$p = 0.05 N_{pop} = 100$ |             |  |  |
|----------|---------------------------------------------------------------------------------------------|-------------|----------|-------------------------------------------------------------------------------------|-------------|--|--|
|          | <b>GA</b>                                                                                   | <b>BISO</b> |          | GA                                                                                  | <b>BISO</b> |  |  |
| $f_{b1}$ |                                                                                             |             | $f_{b1}$ |                                                                                     |             |  |  |
| $f_{b2}$ | 0,00                                                                                        | 0,00        | $f_{b2}$ | 0,16                                                                                | 1,09        |  |  |
|          | $N_{\text{dim}} = 100$ (rstCoeff = 0,05, probMin = 0,02,                                    |             |          |                                                                                     |             |  |  |
|          |                                                                                             |             |          | $N_{\text{dim}} = 200$ (rstCoeff = 0,05, probMin = 0,02,                            |             |  |  |
|          | $p = 0.05, N_{\text{pop}} = 50$                                                             |             |          | $p = 0.02, N_{\text{pop}} = 50$                                                     |             |  |  |
|          | <b>GA</b>                                                                                   | <b>BISO</b> |          | GA                                                                                  | <b>BISO</b> |  |  |
| $f_{b1}$ | 6                                                                                           | $\theta$    | $f_{b1}$ | 9                                                                                   | 3           |  |  |

<span id="page-27-0"></span>Tabuľka 2.3 Porovnanie najlepších výsledkov oboch algoritmov

Podľa Tabuľky [2.3](#page-27-0) je vidieť že BISO algoritmus sa správa lepšie při vyšších hodnotách parametra *N*dim pri testovacej funkcii *f*b1, zase genetický algoritmus sa správa lepšie pri testovacej funkcii *f<sub>b2</sub>*. Pre menšie hodnoty  $N_{\text{dim}}$  mali oba algoritmy celkom dobré výsledky. Pri optimalizácii našej pixelovej elektricky malej antény nás veľké rozmery jedincov zaujímať nebudú (*N*dim sa bude rovnať 64 pri našej optimalizácii, viac v kapitole [3\)](#page-28-0), preto sa o úspešné vykonanie optimalizácie obávať nemusíme. Porovnanie algoritmov teda neukázalo výraznú prevahu jedného z algoritmov, nakoľko však BISO algoritmus je navrhnutý priamo pre optimalizáciu pixelových antén, bude pri optimalizácii použitý práve tento algoritmus.

### <span id="page-28-0"></span>**3.NÁVRH ANTÉN**

V tejto časti práce je predstavený samotný proces optimalizovania antén s cieľom optimalizovať anténu na ISM pásmo 868 MHz. Popísaný je výzor antény pred zahájením optimalizácie, predložené sú nastavenia algoritmu na optimalizáciu a s ním spojenú pixelizáciu. Následne sú prevedené optimalizácie viacerých antén rozdielnych rozmerov a prezentované výsledky ich optimalizačného návrhu.

### <span id="page-28-1"></span>**3.1 Popis antény**

Na návrh antény bol použitý program CST MWS . Úvodný návrh antény je zobrazený na Obrázku [3.1,](#page-28-2) kde sa vytvoril model PIFA antény na mikrovlnnom substráte FR-4 s relatívnou permitivitou 4,3. Na Obrázku [3.1](#page-28-2) je žltou farbou vyznačená medená vrstva s hrúbkou 0,3 milimetrov a bielou farbou je zvýraznený substrát. Dolná časť antény je tvorená zemnou plochou a je napájaná portom na anténnu časť (vyznačené červeným). Anténna časť bude pomocou pixelizácie rozdelená na segmenty tvoriace mriežku a následne optimalizovaná pomocou BISO algoritmu. Anténna časť je takisto spájaná so zemnou plochou skratom, pomocou ktorého pozície je možné dosiahnuť prispôsobenie antény, dĺžky jeho jednotlivých častí budú teda tiež optimalizované. Zvyšná oblasť anténnej časti bude následne pomocou pixelizácie navrhnutá evolučným algoritmom BISO.

<span id="page-28-2"></span>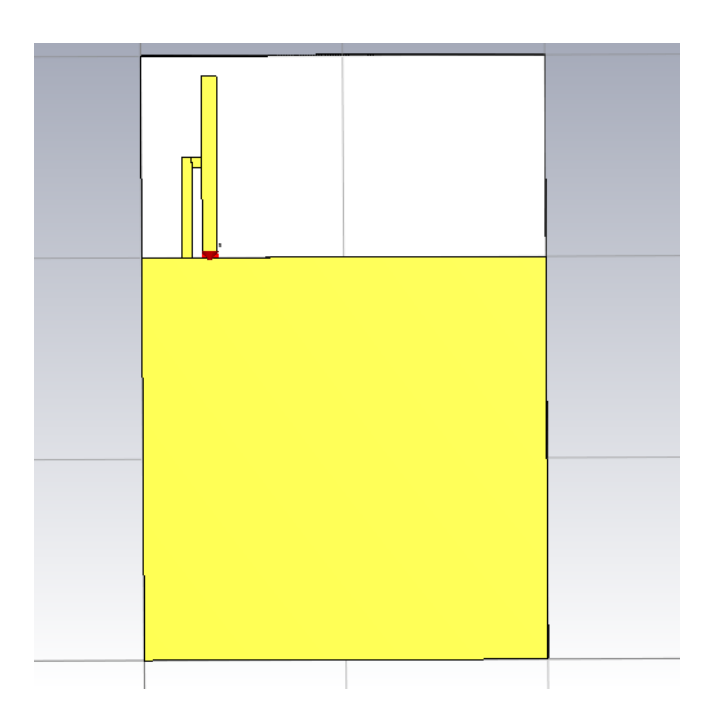

Obrázok 3.1 Návrh antény pred pixelizáciou

### <span id="page-29-0"></span>**3.2 Popis optimalizovaného problému**

Pomocou každého jedinca (genotypu), bude pomocou Matlab skriptu na tvorbu našej antény, vytvorený model antény (fenotyp). V Matlab skripte bol využitý zdroj [\[13\],](#page-51-9) obsahujúci súbor funkcií, ktoré sa využili na ovládanie CST pomocou Matlabu.

Jednotlivé elementy jedinca boli preformované do matice o rovnakom počte riadkov a stĺpcov, pre rovnomerné rozmiestenie pixelov daného genotypu. Pokiaľ istý element (pixel) z genotypov má podobu " $1$ ", znamená to, že na tejto pozícii bude umiestený medený segment. Rozmery týchto medených buniek budú na každej anténe iné (aby sa zmestili na anténnu časť) ale hrúbku budú mať stále 0,3 milimetrov. V prípade že je element rovný "0" bude daná bunka vyplnená vzduchom. Na Obrázku [3.2](#page-30-1) je zobrazený návrh antény, ktorého všetky bity majú hodnotu "1". Na ňom sa dá ukázať, že prvé štyri riadky matice vytvárajú horizontálne segmenty a následné 3 riadky vytvárajú vertikálne segmenty. Zároveň, pixely v poslednom riadku v matici čisto ovplyvňujú len dĺžku a šírku skratu a nemajú vplyv na medené segmenty. Tento riadok bol rozdelený na dve polovice, prvá polovica určuje šírku a druhá dĺžku skratu. Princíp určovania týchto rozmerov je založený na prevode binárnej hodnoty danej polovice binárneho riadku na dekadickú, ktorá určila hodnotu v intervale možných rozmerov.

Jednotlivé fenotypy sa budú líšiť teda tvarom rozmiestnenia segmentov a rozmermi skratu, ktoré budú ovplyvňovať parametre antény. U každého modelu antény bude vypočítaná fitnes funkcia daného genotypu, na základe jeho správnej frekvenčnej optimalizácie (chceme dosiahnuť okolo 868 MHz), dostatočne malej hodnoty modulu činiteľa odrazu (menej ako -15 dB) a dostačujúcej hodnoty účinnosti (pre každý model antény inak). Fitnes funkcia, ktorá bude určovať kvalitu každému parametru, bude mať tvar

<span id="page-29-1"></span>
$$
f_{\text{krit}} = \sqrt{f_{\text{freq}}^2 + f_{\text{S}_{11}}^2 + f_{\text{eff}}^2},\tag{3.1}
$$

kde *f*freq je parameter, ktorý zohľadňuje naladenie daného návrhu antény, *fS11* hovorí o hodnote modulu činiteľa odrazu fenotypu a *f*eff bude zohľadňovať účinnosť. Výpočet parametrov v tejto rovnici je popísaný v samotných návrhoch jednotlivých antén a bude sa pre jednotlivé antény z časti líšiť. Optimálny výsledok je dosiahnutý vtedy, keď je fitnes funkcia rovná 0, teda keď všetky parametre sú rovné 0.

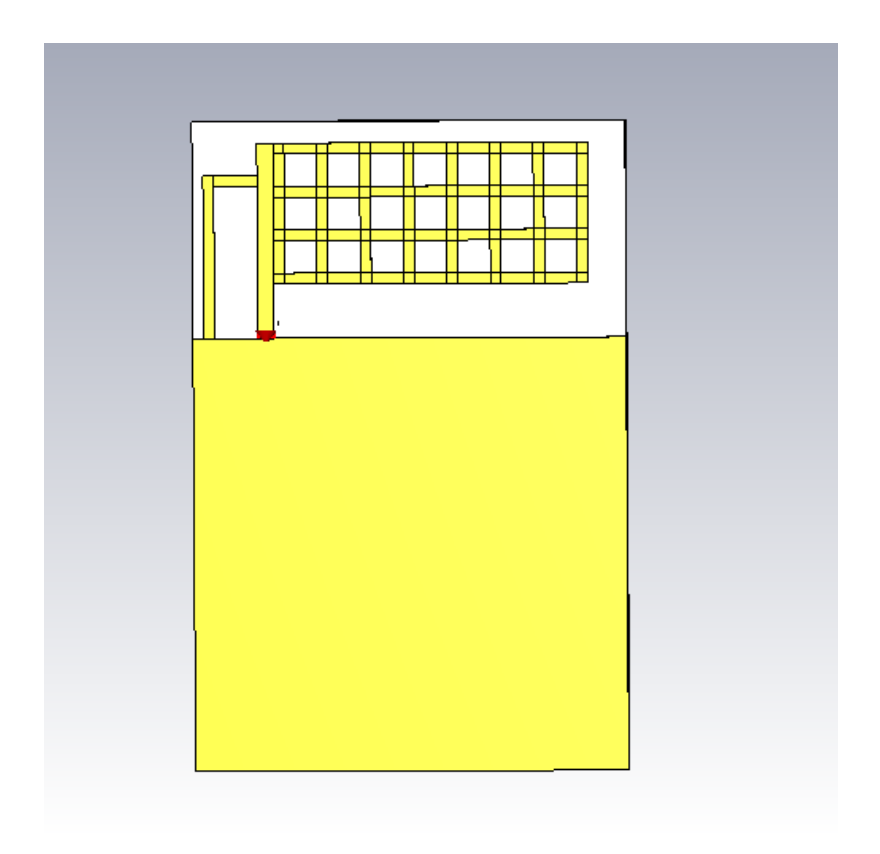

<span id="page-30-1"></span>Obrázok 3.2 Maximálny rozsah pixelov na anténe

#### <span id="page-30-0"></span>**3.2.1 Nastavenie algoritmu**

<span id="page-30-2"></span>Tabuľka 3.1 Nastavenie parametrov BISO algoritmu na optimalizáciu antény

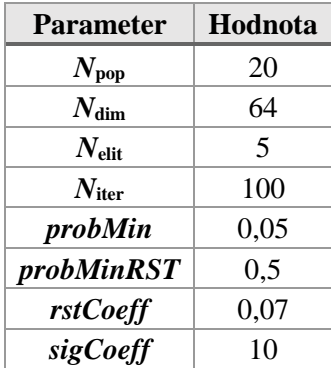

Nastavenia parametrov BISO algoritmu na ovládanie priebehu optimalizácie sú ukázané v Tabuľke [3.1.](#page-30-2) Hodnota *N*pop je nastavená na 20, z dôvodu rýchlosti optimalizácie. *N*dim bol nastavený na 64, čo je prípustná hodnota vzhľadom k nastaveniu rozmerov medených segmentov, takže nebude hroziť že sa vygeneruje medená bunka mimo anténnu časť. Populačná matica bude teda obsahovať 20 jedincov obsahujúcich 64 bitov a zároveň veľkosť matice každého genotypu bude 8x8 (kapitola [3.2\)](#page-29-0). Ostatné parametre boli zvolené z výsledkov parametrickej analýzy z kapitoly [2.3.](#page-24-0)

#### <span id="page-31-0"></span>**3.3 Návrh antén**

V tejto kapitole sa pristupuje k samotnému návrhu pixelových elektricky malých antén. Cieľom bude teda naladiť tieto štruktúry na frekvenčné pásmo 868 MHz, s dostatočnou hodnotou modulu činiteľa odrazu na tomto kmitočte a s čo najväčšou možnou účinnosťou. Navrhnuté boli 3 antény o rozdielnych veľkostiach: 50x75 milimetrov, 40x60 milimetrov a 30x45 milimetrov. Ich parametre boli simulované v programe CST a takisto zmerané v praktickom meraní (kapitola [4\)](#page-40-0).

#### <span id="page-31-1"></span>**3.3.1 Anténa 40x60**

Ako prvé bude nalaďovaná stredne veľká anténa, z dôvodu predošlého skúmania pixelizácie práve na štruktúre týchto rozmeroch. Medené segmenty budú mať rozmery 1x4 milimetrov. Uvedieme si stanovenia parametrov pre fitnes funkciu [\(3.1\).](#page-29-1) Kriteriálna hodnota pre pozíciu minima *S*<sup>11</sup> bude pri návrhu tejto antény nastavená na:

<span id="page-31-2"></span>
$$
f_{\text{freq}} = \begin{cases} 0, & \text{ked'} \left| f_0 - 0,868 \right| < 0,002\\ \frac{\left| f_0 - 0,868 \right|}{0,350}, & \text{ked'} \left| 0,002 < \left| f_0 - 0,868 \right| < 0,350\\ 1, & \text{inde} \end{cases} \tag{3.2}
$$

kde *f*<sup>0</sup> je medzný kmitočet v GHz . Zo vzťahu [\(3.2\)](#page-31-2) je vidieť, že vzdialenosť 2 MHz od cieľového medzného kmitočtu bude pri naladení prípustná, hlavne z dôvodu diskretizovaných exportovaných dát, v ktorých sa nenachádza presný kmitočet 868 MHz.

Kriteriálna hodnota modulu činiteľa odrazu bude vypočítaná ako

$$
f_{S_{11}} = \begin{cases} 1, & \text{ked'} S_{11} > -6 \\ \frac{S_{11}}{9} + \frac{5}{3} & \text{ked'} S_{11} > -15 \\ 0, & \text{inde} \end{cases}
$$
 (3.3)

pričom *S*<sup>11</sup> je hodnota modulu činiteľa odrazu v globálnom minime frekvenčnej charakteristiky daného fenotypu.

Kriteriálna hodnota účinnosti *f*eff fenotypov v tejto optimalizácii má tvar:

<span id="page-31-3"></span>
$$
f_{\text{eff}} = \begin{cases} 0, & \text{ked'} \eta > 0,7 \\ 1 - \left(\frac{1}{0.7}\right) * \eta, & \text{ked'} \ 0.5 > \eta < 0,7 \\ 1, & \text{inde} \end{cases} \tag{3.4}
$$

kde *η* reprezentuje účinnosť daného návrhu antény na hodnote 868 MHz. Cieľová hodnota *f*effje samozrejme 0 ako u všetkých parametrov vo fitnes funkcii. Podľa vzorca [\(3.4\)](#page-31-3) je zrejmé, že cieľom je dosiahnuť účinnosť tejto antény nad 70%. Z pilotných pokusoch sa zistilo, že práve táto hodnota by sa mala nachádzať na limite dosiahnuteľnosti. Keď sa účinnosť nachádza v rozmedzí 50% až 70%, bude do fitnes funkcie započítaná informácia o konvergencii optimalizačného priebehu.

Vzhľad výsledného fenotypu 40x60 milimetrovej antény je znázornený na Obrázku [3.3](#page-32-0) a na Obrázku [3.4](#page-32-1) je predstavený graf modulu činiteľa odrazu.

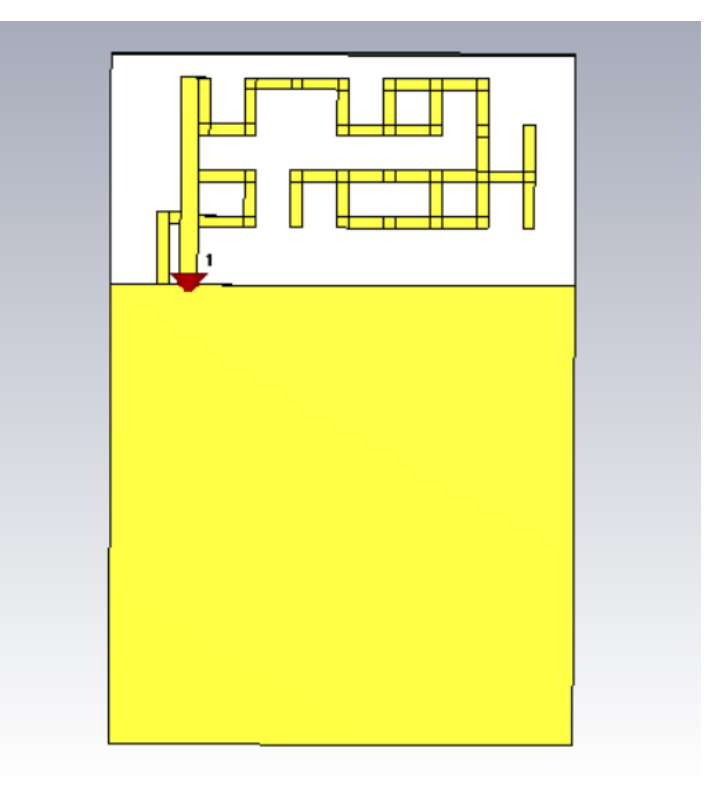

<span id="page-32-0"></span>Obrázok 3.3 Finálna reprezentácia antény 40x60

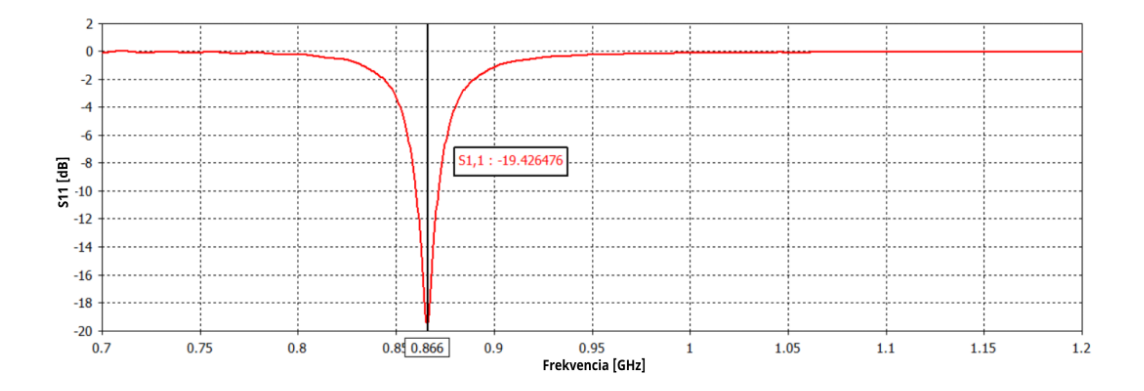

<span id="page-32-1"></span>Obrázok 3.4 Modul činiteľa odrazu antény 40x60

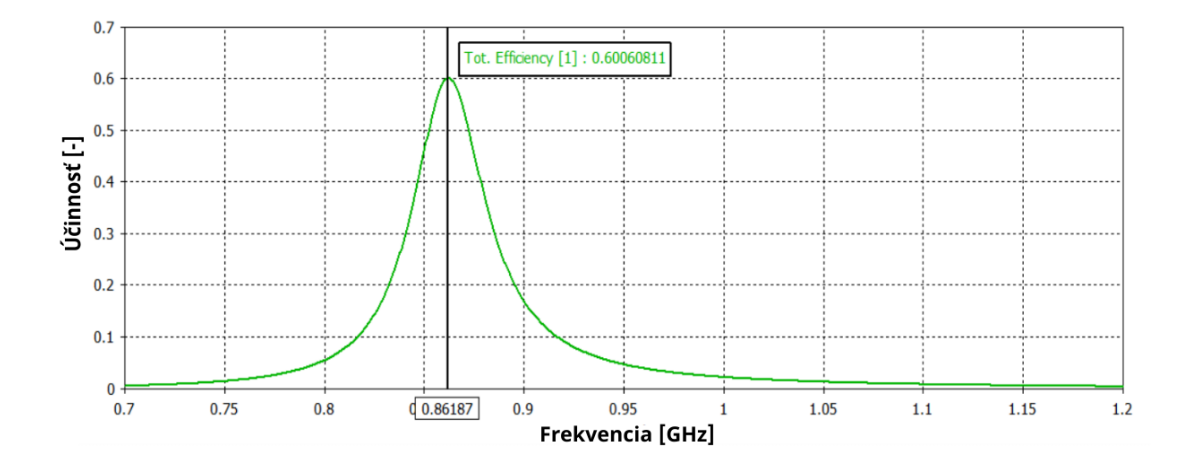

<span id="page-33-0"></span>Obrázok 3.5 Celková účinnosť antény 40x60

Na Obrázku [3.5](#page-33-0) je znázornená vyžarovacia účinnosť pri stratovom materiáli FR-4. Nastavený materiál, pri ktorom prebehla optimalizácia antény, bol nestratový FR-4. Pri tomto materiáli prebehli simulácie v optimalizácii rýchlejšie a účinnosť dosahovala väčšie hodnoty. Obrázky boli vytvorené zo simulácii v programe CST MWS. Na Obrázku [3.6](#page-33-1) je znázornený iteračný priebeh optimalizácie.

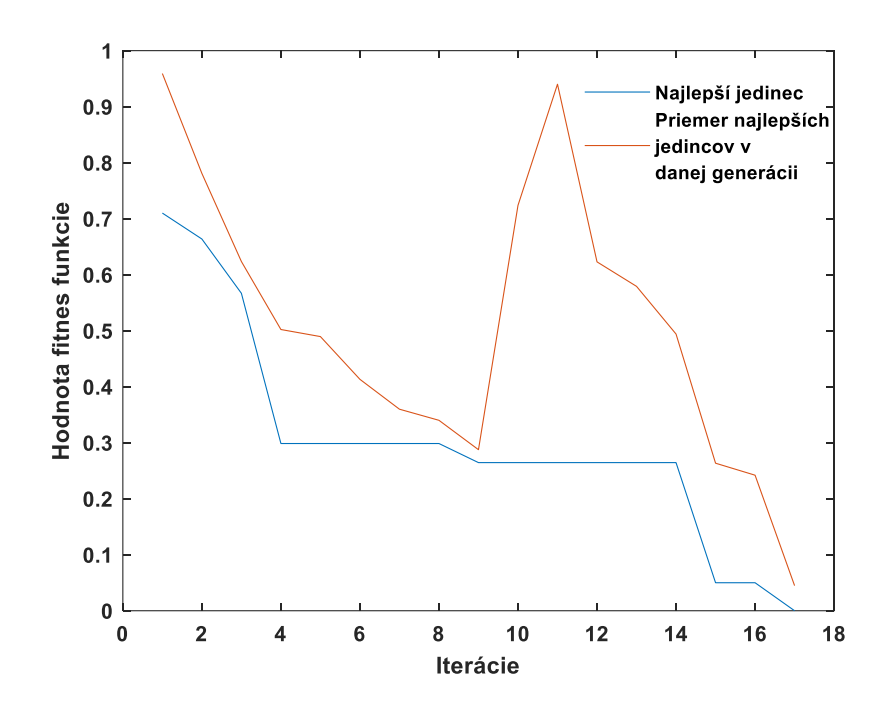

<span id="page-33-1"></span>Obrázok 3.6 Iteračný priebeh optimalizácie BISO algoritmu pre 40x60 anténu

#### <span id="page-34-0"></span>**3.3.2 Anténa 30x45**

Ďalší návrh má najmenšie rozmery z predstavených návrhov. S najkompaktnejšou doskou prichádza aj potreba zmeniť rozmery segmentov, aby daný vzor neprečnieval mimo anténnu oblasť. Segmenty boli nastavené na rozmery 3x0,75 milimetrov a zároveň boli zmenšené maximálne rozmery skratu.

Dá sa predpokladať že návrh tejto antény bude najkomplikovanejší, vďaka jej veľkosti bude mať anténa najmenšiu účinnosť. Po pozorovaniach návrhoch rovnakých rozmerov v programe CST MWS, sa stanovila teoreticky možná účinnosť, ktoré môžu tieto antény dosiahnuť na 40%, preto *f*eff pre fitnes funkciu tohto problému bude vypočítané ako

<span id="page-34-2"></span>
$$
f_{\text{eff}} = \begin{cases} 0, & \text{ked'} \eta > 0,4 \\ 1 - \left(\frac{1}{0.4}\right) * \eta, & \text{ked'} \ 0,2 > \eta < 0,4 \\ 1, & \text{inde} \end{cases} \tag{3.5}
$$

Výpočet *f*freq a *f*S11 sa nemenil v porovnaní s predchádzajúcim návrhom.

Optimalizácia tejto antény prejavovala komplikácie, anténe sa nedarilo naladiť na požadovaný kmitočet 868 MHz a priebeh nekonvergoval k požadovanej hodnote kriteriálnej funkcie. K dosiahnutiu správneho výsledku sa menili parametre BISO algoritmu, na Obrázku [3.7](#page-34-1) je zobrazený priebeh optimalizácie, pri ktorej mal BISO algoritmus nastavenú vysokú hodnotu parametra *rstCoeff*.

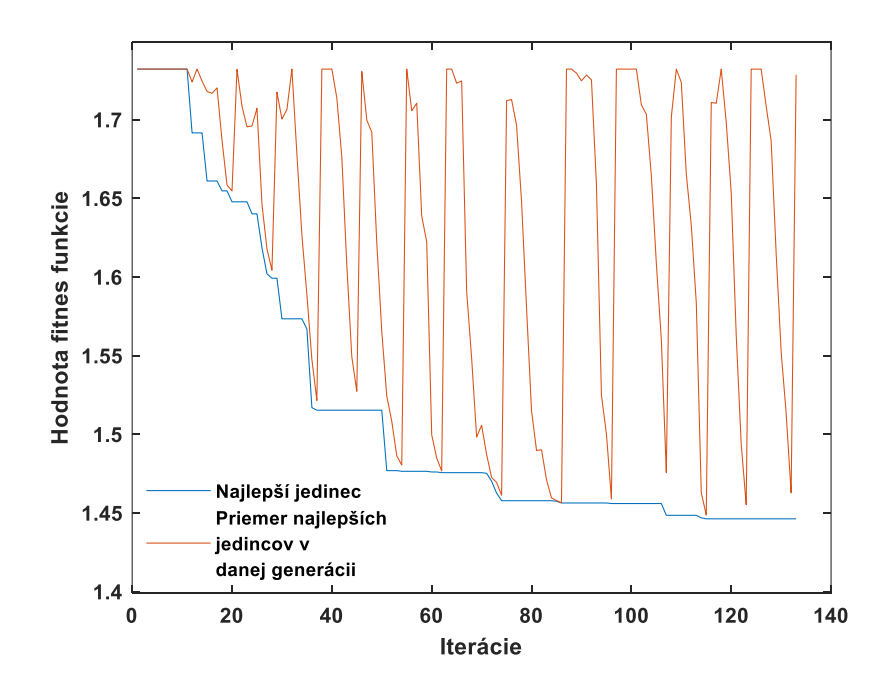

<span id="page-34-1"></span>Obrázok 3.7 Nevydarený pokus o optimalizáciu antény 30x45

Po tom čo zmeny parametrov stále neprinášali ideálny výsledok, boli implementované zmeny pri odčítavaní hodnôt z jednotlivých návrhoch optimalizácie. V predchádzajúcich

optimalizáciách sa hľadalo globálne minimum charakteristiky modulu činiteľa odrazu antény, z ktorého Matlab skript vyčítal z programu CST MWS *f*<sup>0</sup> a *S*<sup>11</sup> (obidve parametre popísané v kapitole [3.2\)](#page-29-0). Zmena bude uskutočnená tak, že parameter *S*<sup>11</sup> sa odčíta vždy na frekvencii 868 MHz, nezávisle na tom kde sa nachádza minimum priebehu. Parameter *f*<sup>0</sup> sa odčíta pomocou pomocnej funkcie, ktorá je schopná nájsť najbližšie lokálne minimum charakteristiky modulu činiteľa odrazu. V predošlom nastavení bolo možné, že dostačujúce lokálne minimum sa odignorovalo v prospech globálneho minima v nežiadúcej frekvenčnej oblasti.

Zároveň sa samotný BISO algoritmus upravil tak, aby vkladal dovtedajšieho najlepšieho jedinca do elitnej skupiny danej generácie. Táto náprava sa urobila z dôvodu, aby najlepší jedinec vkladal svoje vlastnosti priamo do ďalšej generácie a tým by mohol celý proces popohnať.

Takisto sa vykonalo vylepšenie fitnes funkcie, ktorá doteraz započítavala účinnosť do svojej hodnoty aj v prípade nesprávneho naladenia fenotypu. Týmto fitnes funkcia mohla zvýhodniť objektívne horšieho jedinca, pokiaľ jeho fenotyp vykazoval dobrú účinnosť. Takto sa mohlo spomaliť hľadanie správne naladeného fenotypu. Vzťah [\(3.5\)](#page-34-2) bol zmenený na tvar:

$$
f_{\text{eff}} = \begin{cases} 1 - \left(\frac{1}{0.4}\right) * \eta, & \text{ked'} f_0 = 0 \\ 0, & \text{ked'} \eta > 0.4 \land f_0 = 0 \\ 1, & \text{inde} \end{cases}
$$
 (3.6)

<span id="page-35-1"></span>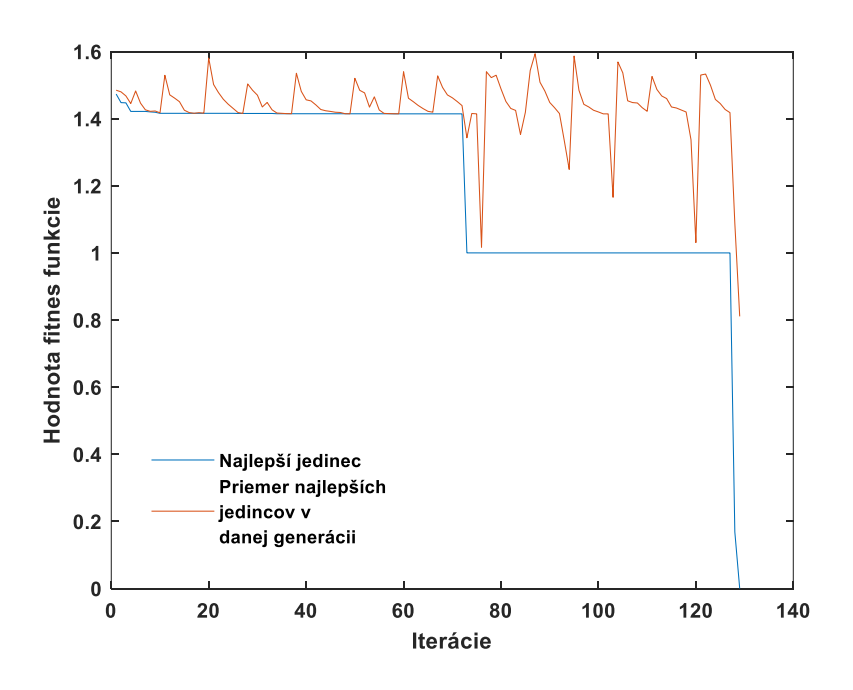

<span id="page-35-0"></span>Obrázok 3.8 Iteračný priebeh optimalizácie BISO algoritmu pre 30x45 anténu

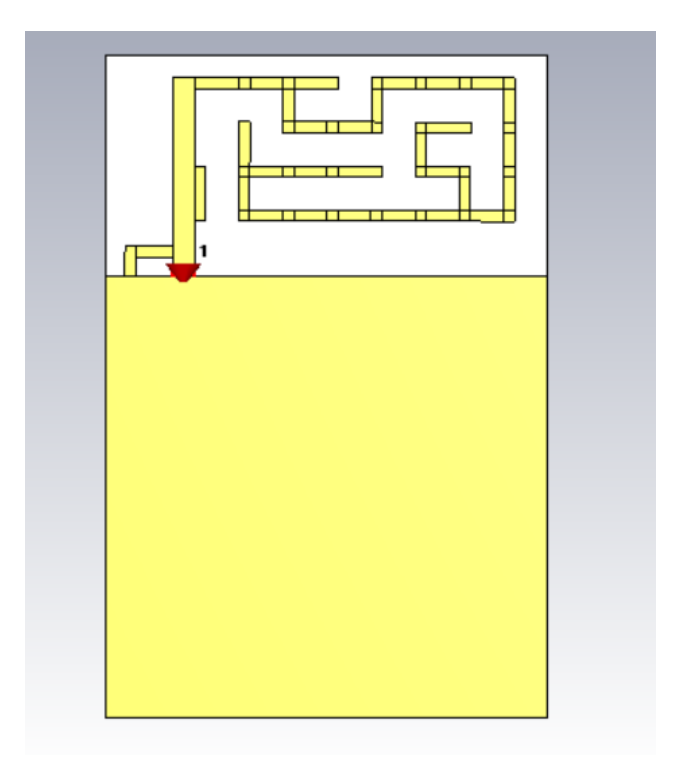

<span id="page-36-0"></span>Obrázok 3.9 Finálna reprezentácia antény 30x45

Pomocou týchto implementácii bol po pomerne dlhom iteračnom priebehu (Obrázok [3.8\)](#page-35-0) navrhnutý ideálny pixelový vzor (Obrázok [3.9\)](#page-36-0). Na grafe iteračného priebehu je vhodné si všimnúť odlišnosť správania kriviek oproti iteračného priebehu predošlého návrhu (Obrázok [3.6\)](#page-33-1). Táto zmena nastala predovšetkým kvôli zmene výpočtu *f*eff pri vzťahu [\(3.6\).](#page-35-1) Započítavanie účinnosti do fitnes funkcie až pri správnom naladení antény spôsobovalo razantné zmeny najlepšieho jedinca v priebehu. Priebeh bol taktiež ovplyvňovaný najlepším jedincom, ktorý bol do tejto skupiny neustála vkladaný.

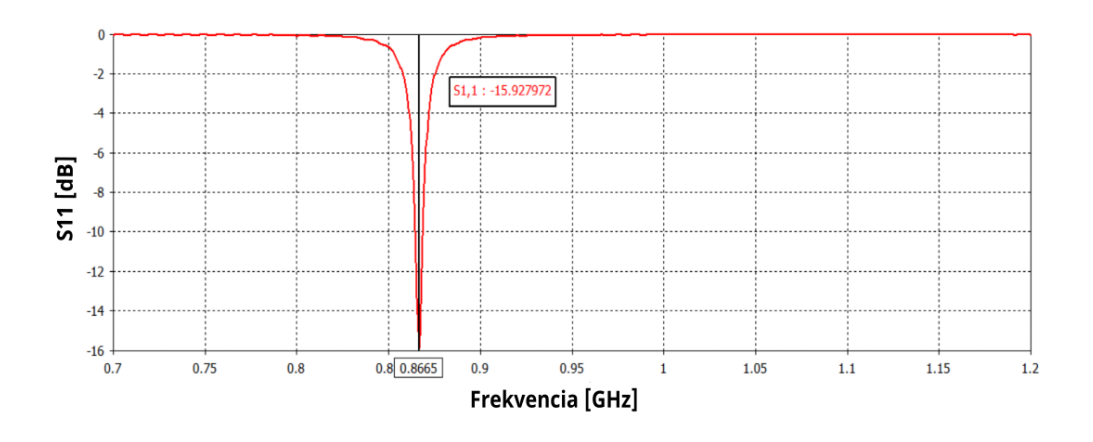

<span id="page-36-1"></span>Obrázok 3.10 Modul činiteľa odrazu antény 30x45

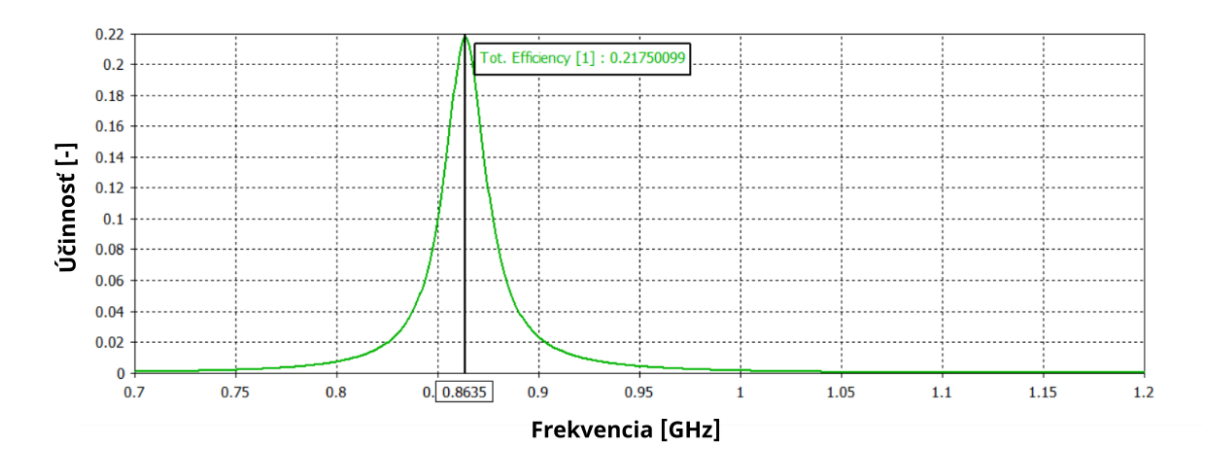

<span id="page-37-1"></span>Obrázok 3.11 Celková účinnosť antény 30x45

Obrázok [3.10](#page-36-1) dokazuje správne naladenie štruktúry v okolí 868 MHz. Na Obrázku [3.11](#page-37-1) je vidieť akú nízku účinnosť dosahuje táto anténa so stratovým substrátom FR-4 pri simulácii.

#### <span id="page-37-0"></span>**3.3.3 Anténa 50x75**

Posledný návrh antény bude najväčší a preto by mal jeho iteračný priebeh teoreticky prebehnúť najľahšie. Rozmery medených segmentov budú mať veľkosť 5x1,25 milimetrov. Kriteriálne hodnoty *f*<sup>0</sup> a *S*<sup>11</sup> sa vypočítajú rovnako ako v predošlých dvoch návrhoch. Keďže je očakávaná najväčšiu účinnosť, kriteriálna hodnota *f*eff bude mať tvar:

$$
f_{\text{eff}} = \begin{cases} 1 - \left(\frac{1}{0.8}\right) * \eta, & \text{ked'} f_0 = 0\\ 0, & \text{ked'} \eta > 0.8 \land f_0 = 0\\ 1, & \text{inde} \end{cases} \tag{3.7}
$$

Obrázok [3.12](#page-38-0) ukazuje výslednú štruktúru a na Obrázku [3.13](#page-38-1) je vykreslený výsledný modul činiteľa odrazu. Obrázok [3.14](#page-39-0) vyobrazuje celkovú účinnosť tejto štruktúry. Iteračný priebeh optimalizácie je zobrazený na Obrázku [3.15.](#page-39-1) Je možné že zmeny, ktoré boli implementované od kapitoly [3.3.2](#page-34-0) trochu spomalili iteračný proces pri tejto anténe.

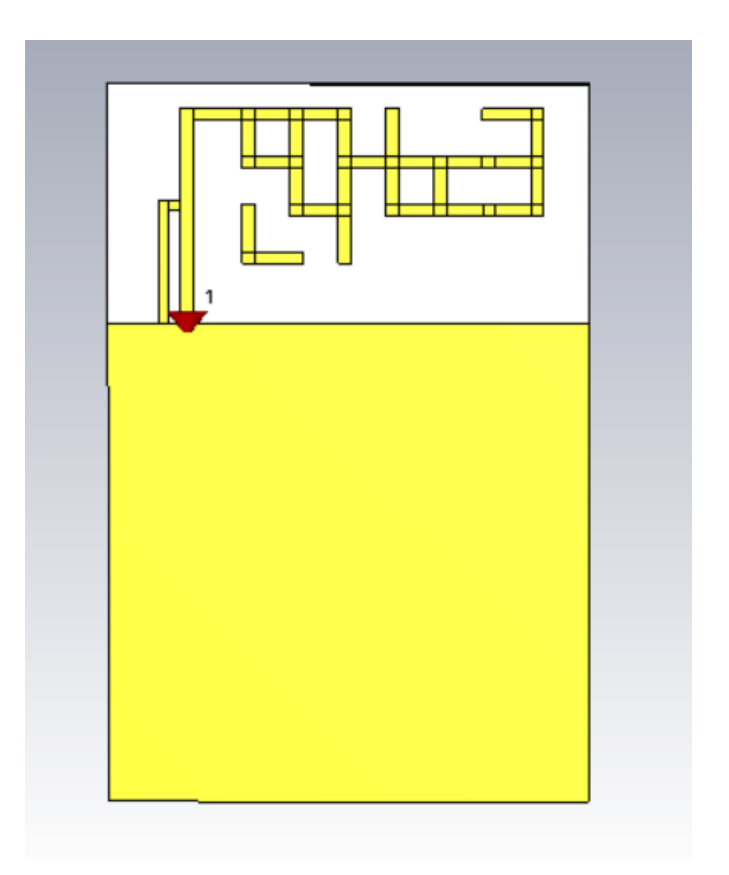

<span id="page-38-0"></span>Obrázok 3.12 Finálna reprezentácia antény 50x75

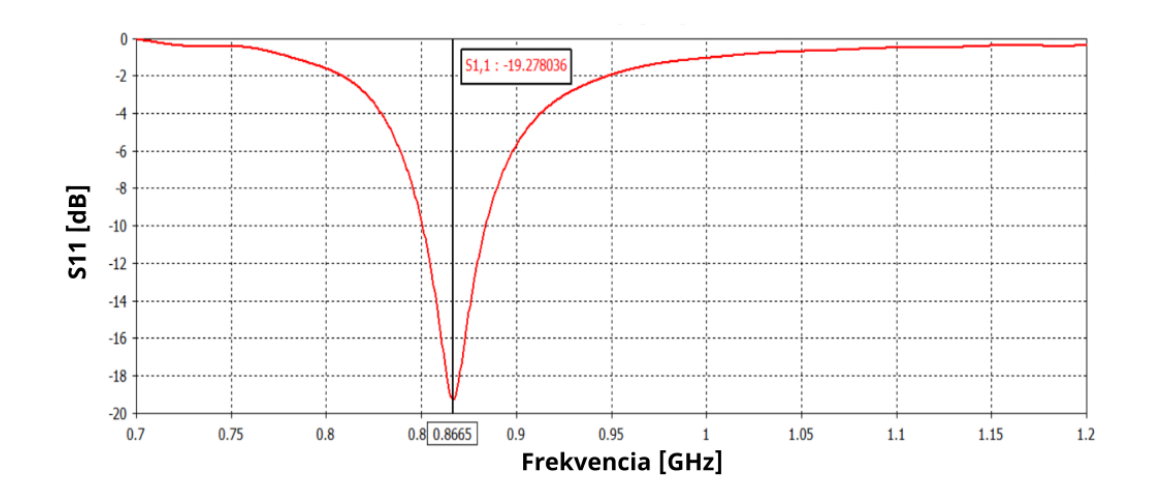

<span id="page-38-1"></span>Obrázok 3.13 Modul činiteľa odrazu antény 50x75

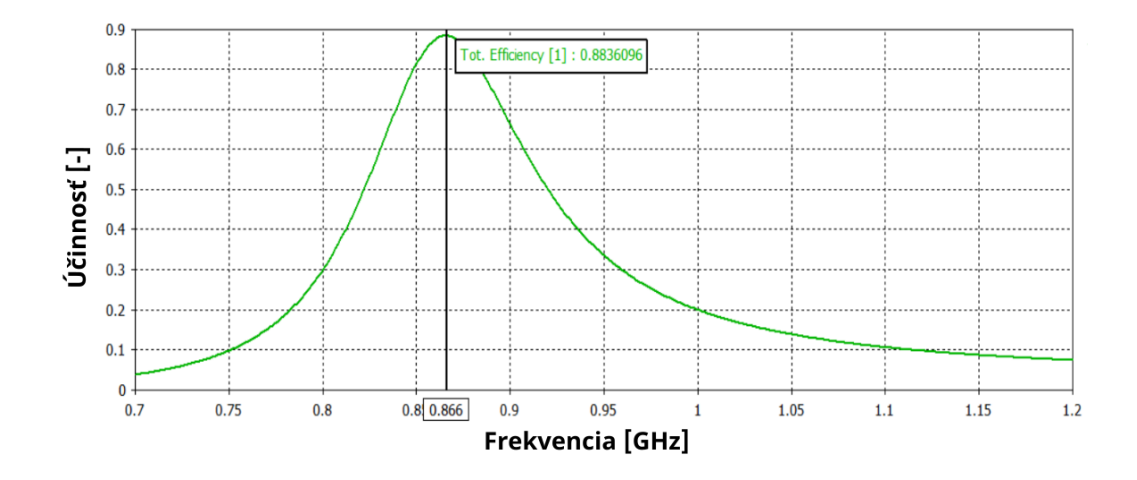

<span id="page-39-0"></span>Obrázok 3.14 Celková účinnosť antény 50x75

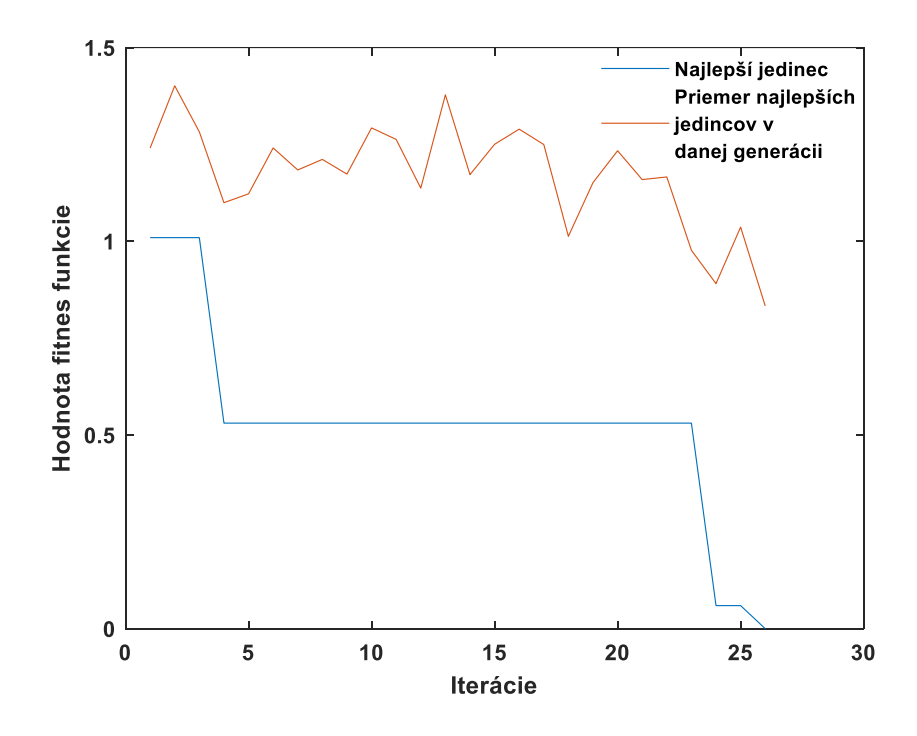

<span id="page-39-1"></span>Obrázok 3.15 Iteračný priebeh optimalizácie BISO algoritmu pre 50x75 anténu

### <span id="page-40-0"></span>**4.MERANIE ELEKTRICKY MALÝCH ANTÉN**

Meranie elektricky malých antén je zložité z dôvodu veľkej citlivosti týchto štruktúr na okolité prostredie a taktiež v dôsledku nevyrovnaných prúdov indukovaných na povrchu nesymetrických kábloch, použitých pri meraní [\[22\].](#page-52-2) Vplyv parazitných prúdov pri meraní sa dá odstrániť viacerými spôsobmi. V tejto kapitole sú popísané dva spôsoby, ktoré boli zužitkované pri meraní vyrobených elektricky malých antén, ale ešte predtým sú predstavené vyrobené antény.

### <span id="page-40-1"></span>**4.1 Ukážka vyrobených antén**

Princíp výroby spočíval v odleptaní kovu na nechcených miestach zo substrátovej dosky, na ktorej je kovová vrstva. Pre toto bolo potrebné vytvoriť Gerber súbor antény v programe CST MWS. Na Obrázku [4.1](#page-40-3) sú zobrazené vyrobené antény pre porovnanie veľkosti.

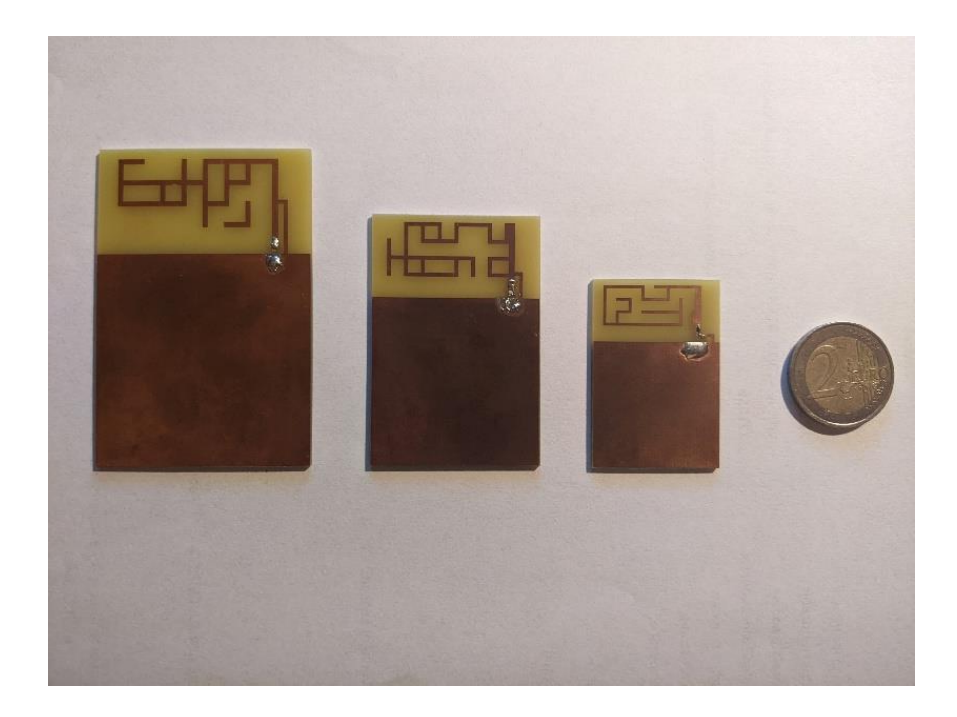

Obrázok 4.1 Ukážka vyrobených antén

### <span id="page-40-3"></span><span id="page-40-2"></span>**4.2 Metódy merania**

Prvá metóda je založená na princípe kompenzácie nesymetrických prúdov na meracom kábli. Na toto sa často používa štvrť vlnný puzdrový balón. V tomto meraní bol použitý balón, ktorý má dĺžku 75 mm a priemer 15 mm, ktorý bol navrhnutý na základe [\[23\]](#page-52-3) (Obrázok [4.2\)](#page-41-0). Táto metóda sa používa pri meraní S-parametrov elektricky malej antény a zároveň sa vyznačuje flexibilitou v meraní, ktorá sa preukázala byť praktická, keďže antény boli merané vo viacerých podmienkach. [\[22\]](#page-52-2)

Pre meranie účinnosti vyrobených elektricky malých antén sa využila Wheeler Cap metóda. Pri tejto metóde sa anténa musí zmerať v dvoch rôznych podmienkach: vo voľnom prostredí a v kovovom príklope. Aby táto metóda fungovala, musí byť vzdialenosť kovového príklopu od antény minimálne  $\frac{\lambda}{2\pi}$  pričom  $\lambda$  je vlnová dĺžka pracovného kmitočtu [\[22\].](#page-52-2) Zároveň musí byť pracovný kmitočet meranej antény nižší ako rezonančný kmitočet príklopu [\[22\].](#page-52-2) Pre spojenie antény s vektorovým analyzátorom sa použil prípravok pre dvojportové meranie zhotovený z koaxiálneho kábla, ktorý je ukázaný na Obrázku [4.3.](#page-41-1) Pri meraní je vnútorný vodič z tohto prípravku pripojený o vyžarovaciu časť antény a druhý o zemnú plochu. Pre odstránenie vplyvu tohto prípravku na meranie bolo nutné zmerať jeho vstupnú impedanciu naprázdno a nakrátko, tieto dáta sa napokon využili pri výpočte, ktorý je podrobnejšie popísaný (podobne ako obidve metódy merania) v [\[22\].](#page-52-2)

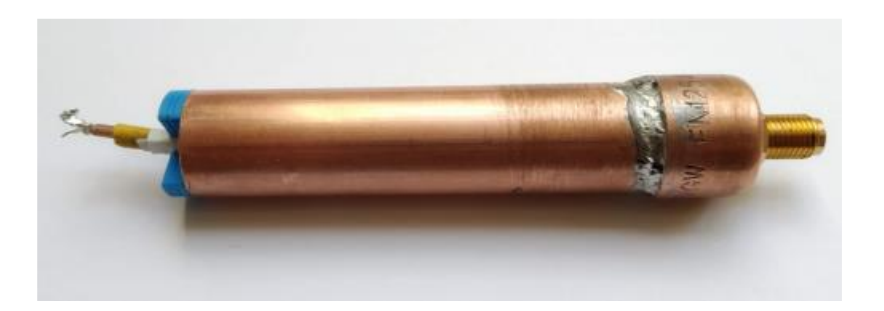

Obrázok 4.2 Puzdrový balón použitý pri meraní (prevzaté z [\[22\]\)](#page-52-2)

<span id="page-41-1"></span><span id="page-41-0"></span>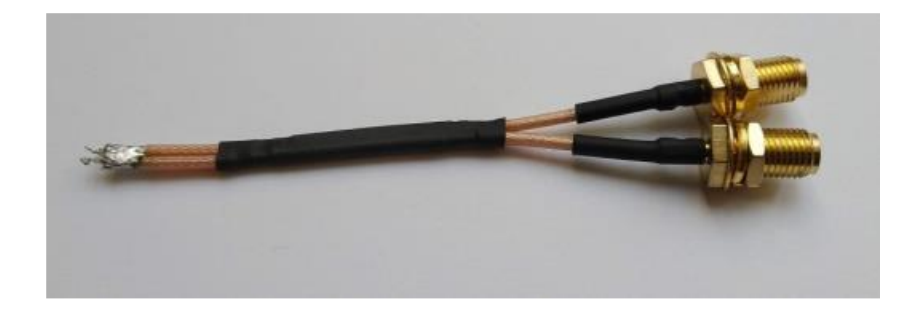

Obrázok 4.3 Koaxiálny prípravok pre dvojportové meranie (prevzaté z [\[22\]\)](#page-52-2)

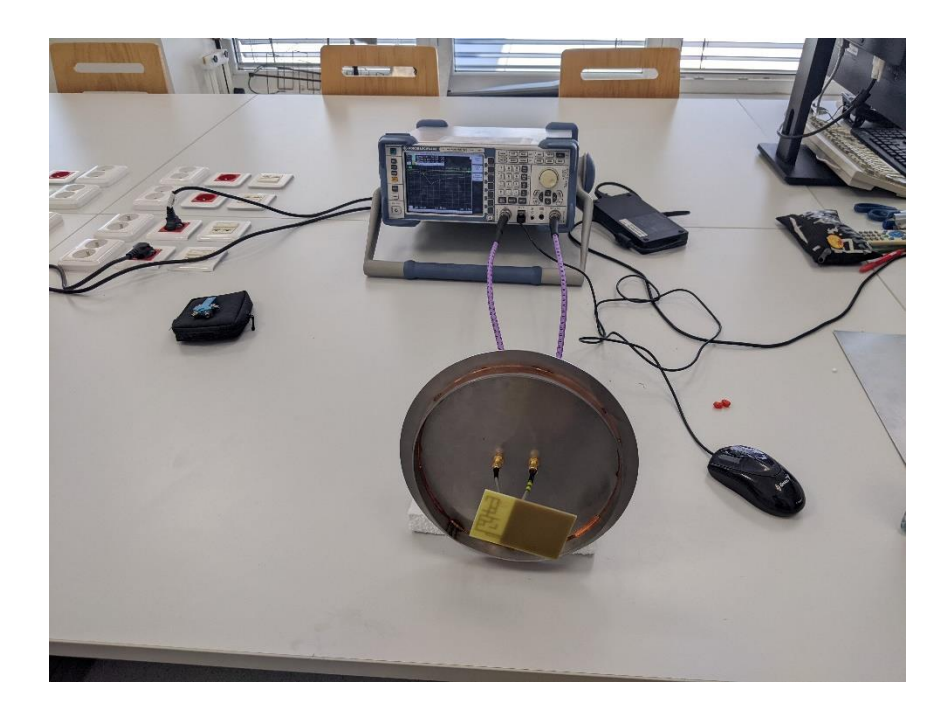

Obrázok 4.4 Wheeler Cap metóda s anténou vo voľnom prostredí

<span id="page-42-1"></span><span id="page-42-0"></span>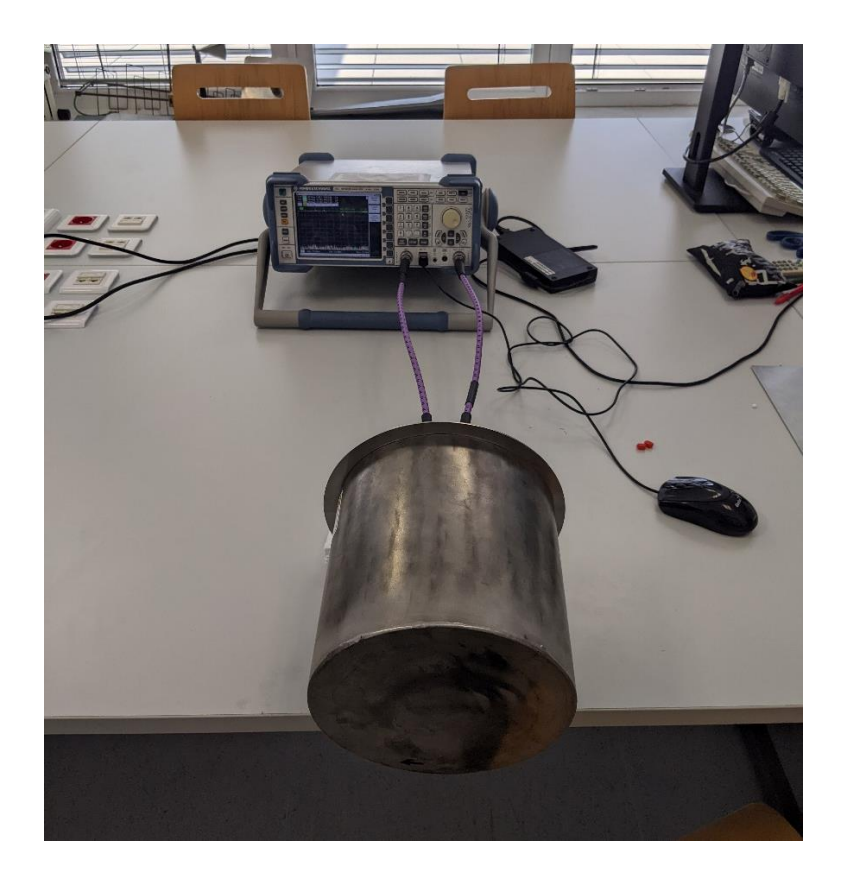

Obrázok 4.5 Wheeler Cap metóda s anténou v uzavretom prostredí

### <span id="page-43-0"></span>**4.3 Výsledky merania**

Pomocou metódy so štvrť vlnným puzdrovým balónom boli zmerané a vypracované hodnoty S-parametrov, ich priebehy sú zobrazené na Obrázkoch [4.6,](#page-43-1) [4.7,](#page-43-2) [4.8](#page-44-0) pre jednotlivú meranú anténu. Pri pohľade na krivku modulu činiteľa odrazu, pri ktorom bola anténa meraná vo voľnom priestore je žiaľ vidno, že ani jedna anténa nie je správne naladená na kmitočet 868 MHz, napriek dobrému priebehu modulu činiteľa odrazu v simuláciách.

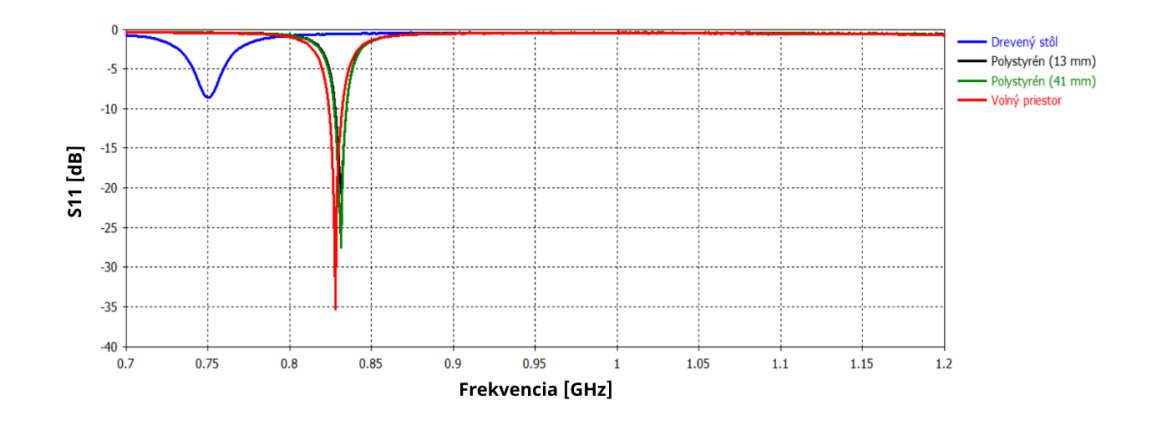

<span id="page-43-1"></span>Obrázok 4.6 Moduly činiteľa odrazu pre 30x45 milimetrovú anténu

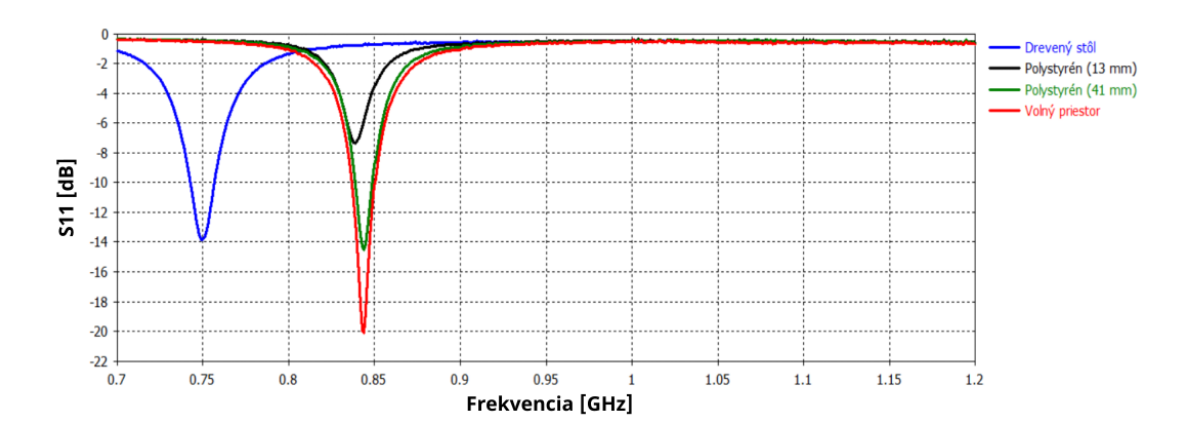

<span id="page-43-2"></span>Obrázok 4.7 Moduly činiteľa odrazu pre 40x60 milimetrovú anténu

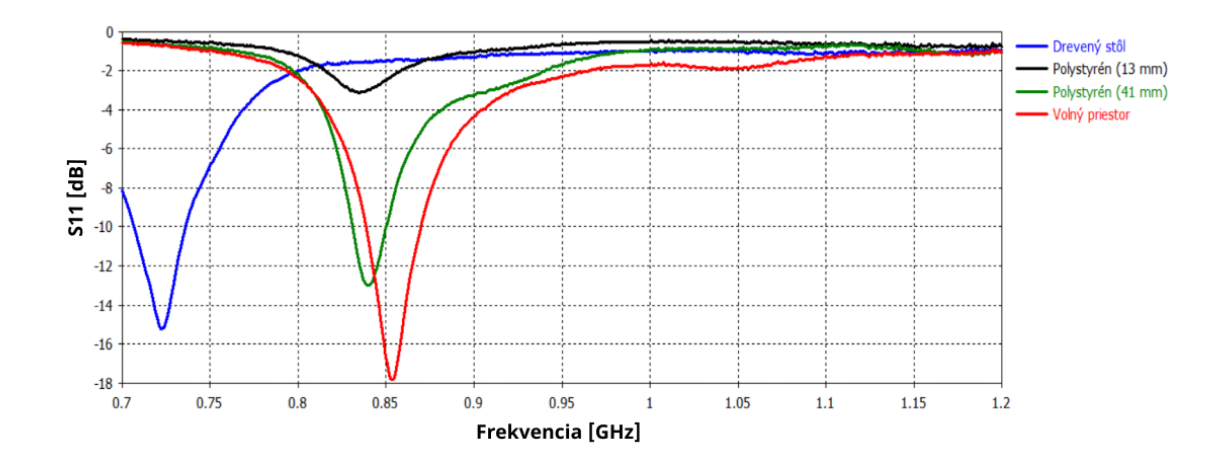

<span id="page-44-0"></span>Obrázok 4.8 Moduly činiteľa odrazu pre 50x75 milimetrovú anténu

Okrem krivky modulu činiteľa odrazu vo voľnom prostredí, sú zobrazené aj moduly činiteľa odrazu, pri ktorých meraniach boli antény umiestnené v špecifických podmienkach. Konkrétne sa uskutočnili merania antény položenej na 13 a 41 milimetrovej vrstve polystyrénu, pod ktorým bola kovová doska a na drevenom stole. V prípade polystyrénu na kovovej doske, nedochádza k výrazným zmenám naladenia antény. Antény vykazovali väčšiu citlivosť keď boli umiestnené na drevenom stole, keďže tento materiál sa správal ako substrát s určitou permitivitou a ovplyvnil výslednú permitivitu sústavy (pôvodný substrát a stôl), čo spôsobilo frekvenčný posun. V prípade umiestnenia antény na kovový materiál, od ktorého by sa odrážala väčšina energie, by dochádzalo k veľkému vzniku stojatých vĺn, čo by spôsobovalo prakticky zánik prenášanej energie a modul činiteľa odrazu by bol nulový. Zmeny modulu činiteľa odrazu demonštrujú citlivosť elektrických malých antén na prostredie okolo ktorého sa nachádzajú.

Pri meraní účinnosti pomocou Wheeler Cap metódy bolo dôležité zohľadniť nepresnosť tejto metódy mimo pracovný kmitočet. Z toho dôvodu nebudú účinnosti zobrazené graficky po celom pásme, ale len číselne v Tabuľke [4.1.](#page-44-1) Namerané hodnoty účinnosti vykazujú určité podobnosti na pracovných kmitočtoch s výsledkami simulácii v kapitole [3.3.](#page-31-0)

|                     | Antény     |            |            |  |  |
|---------------------|------------|------------|------------|--|--|
| Rozmery antén       | $30x45$ mm | $40x60$ mm | $50x75$ mm |  |  |
| Zmeraná Účinnosť    | 33,86 %    | 61,61 %    | 85,45 %    |  |  |
| Simulovaná Účinnosť | 21,75 %    | 60,06 %    | 88,36 %    |  |  |
| Pracovný kmitočet   | 828 MHz    | 844 MHz    | 854 MHz    |  |  |

<span id="page-44-1"></span>Tabulka 4.1 Účinnosti antén na pracovných kmitočtoch

# <span id="page-45-0"></span>**5.ÚPRAVA NÁVRHU**

Meranie v kapitole [4.3](#page-43-0) ukázalo nesprávne naladenie antén. Tento problém mohol byť spôsobený tým, že pri planárnych štruktúrach, ktorými sú aj tieto antény, vznikajú známe základné problémy. Jeden z týchto problémov je spôsobený priečnou nehomogenitou štruktúry. Priečna nehomogenita mikropáskového vedenia na dialektriku spôsobí šírenie hybridnej elektromagnetickej vlny HEM. Efekty tejto nehomogenity sa môžu zohľadniť zmenou hodnoty permitivity na takzvanú efektívnu permitivitu. [\[24\]](#page-52-4)

### <span id="page-45-1"></span>**5.1 Riešenie problému**

Existujú numerické riešenia na spomenutý problém, napríklad metóda konformného zobrazenia alebo variačná metóda v rovine Fourierových obrazov [\[24\].](#page-52-4) V tejto práci sa využila možnosť programu CST MWS vytvoriť si ľubovoľný materiál s vlastnou určenou permitivitou. Cieľom bolo nájsť takú hodnotu permitivity, pri ktorej bude navrhnutá anténa naladená na rovnaký kmitočet ako jej prakticky namerané hodnoty. Pri "vyrovnaní" týchto medzných kmitočtov je možné danú permitivitu pokladať za efektívnu permitivitu. Obrázok [5.1](#page-45-2) zobrazuje niektoré manuálne nastavené permitivity. Na Obrázku [5.1](#page-45-2) je zároveň aj zobrazená permitivita  $\varepsilon_r = 4.95$ , ktorá celkom splňuje naše požiadavky pre anténu 40x60. Pri tejto hodnote permitivity sa takisto anténa 50x75 zhodovala s jej nameraným modulom činiteľa odrazu a s jej modulom činiteľa odrazu, ktorý bol zmeraný. Pri anténe 30x45 sa pri tejto permitivite kmitočty nezhodovali úplne presne, dôvodom mohli byť menšie rozmery segmentov danej antény, pri ktorých sa priečna nehomogenita neprejavovala rovnako.

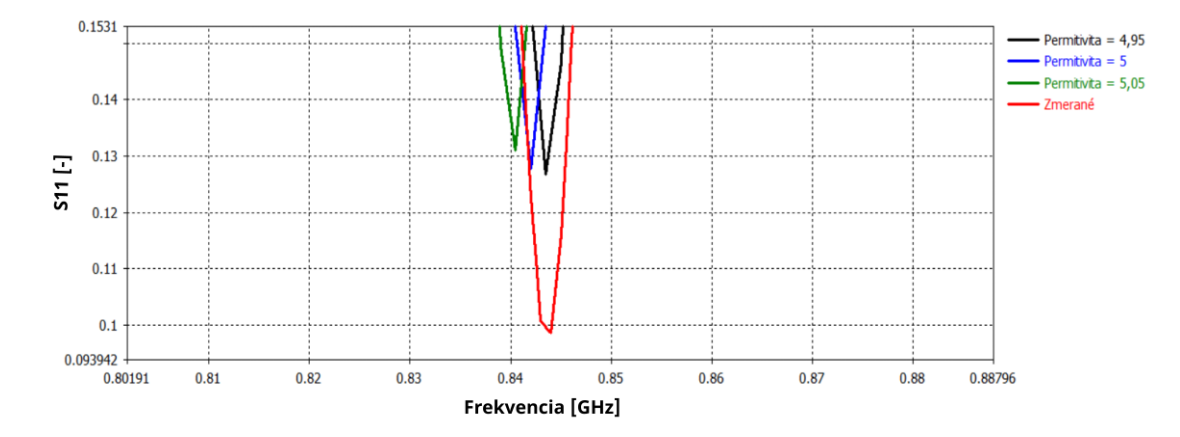

<span id="page-45-2"></span>Obrázok 5.1 Hľadanie efektívnej permitivity pre anténu 40x60 (S<sup>11</sup> parameter nie je nastavený v decibelovej miere pre lepšie rozlíšenie)

### <span id="page-46-0"></span>**5.2 Návrh výslednej antény 40x60 mm**

Pokus o správne naladenie bol vykonaný už len na anténe 40x60. FR-4 substrát s permitivitou 4,3 bol nahradený s materiálom s novou permitivitou a následne sa na doske s novým materiálom vykonal optimalizačný proces pomocou BISO algortmu. Parametre *f0*, *S<sup>11</sup>* a *feff* boli rovnako nastavené ako pri prvom návrhu antény týchto rozmerov (kapitola [3.3.1\)](#page-31-1). Nastavenie odčítavania hodnôt bolo ale rovnaké, ako pri vydarenom optimalizačnom procese v kapitole [3.3.2.](#page-34-0)

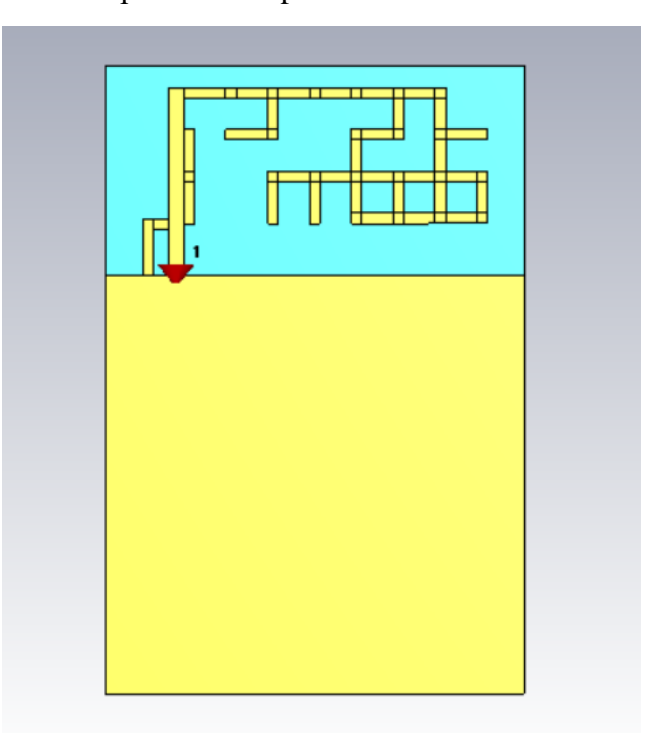

<span id="page-46-1"></span>Obrázok 5.2 Finálna reprezentácia antény 40x60 milimetrov

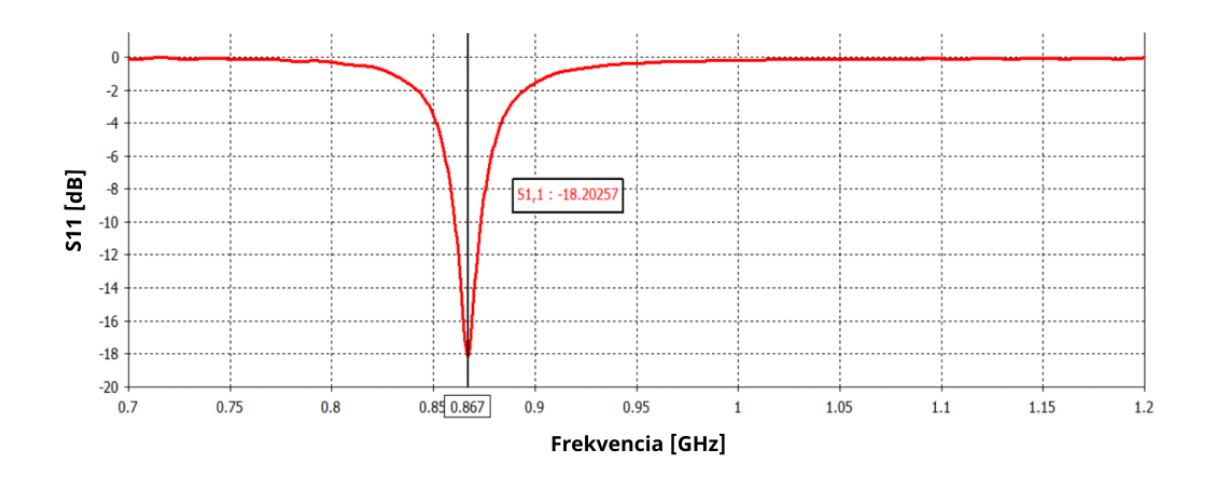

<span id="page-46-2"></span>Obrázok 5.3 Modul činiteľa odrazu finálnej antény 40x60 milimetrov

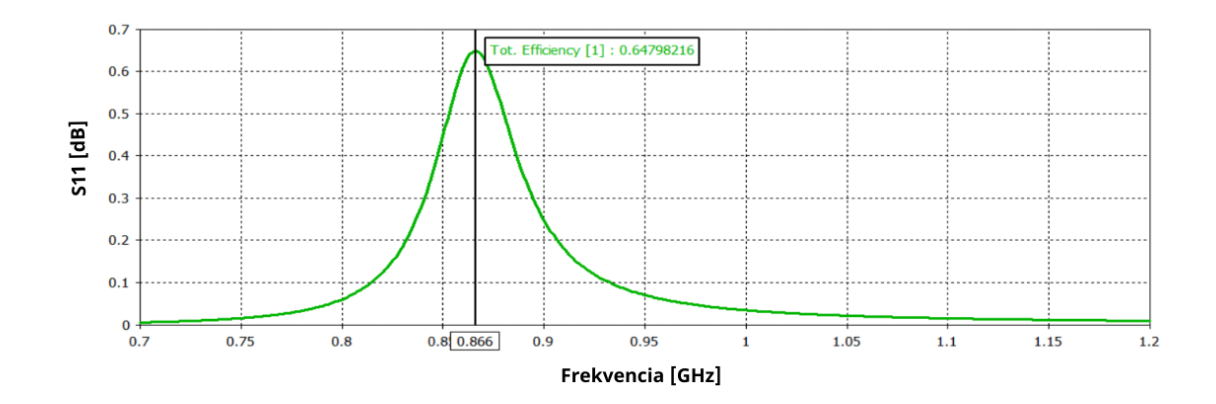

<span id="page-47-0"></span>Obrázok 5.4 Celková účinnosť finálnej antény 40x60 mm

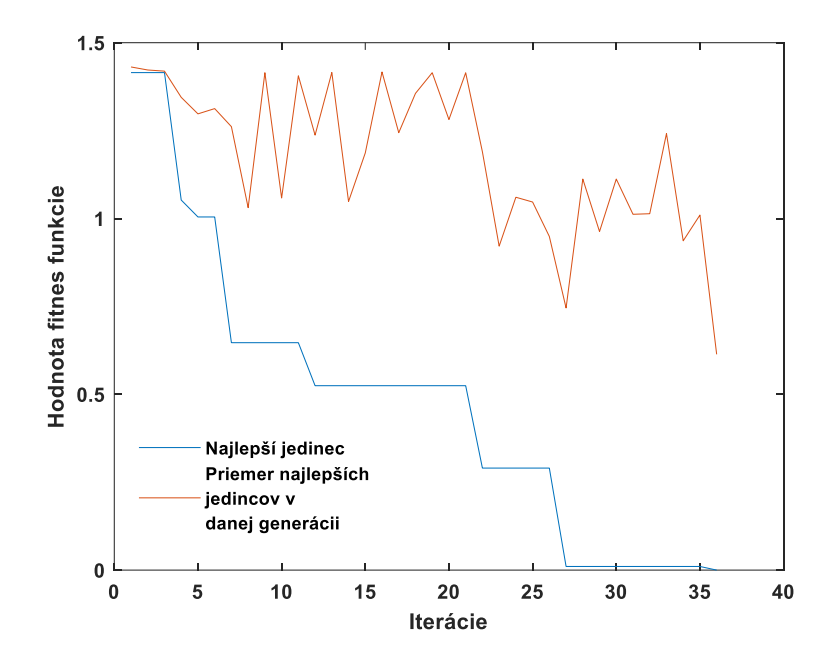

<span id="page-47-1"></span>Obrázok 5.5 Iteračný priebeh návrhu 30x45 milimetrovej antény

Novovzniknutý tvar segmentov je prezentovaný na Obrázku [5.2.](#page-46-1) Pre výrobu bol samozrejme použitý ten istý materiál ako v predchádzajúcich návrhoch, FR-4 substrát. Obrázky [5.3](#page-46-2) a [5.4](#page-47-0) ukazujú simulované hodnoty tejto antény a Obrázok [5.5](#page-47-1) optimalizačný priebeh BISO algoritmu.

### <span id="page-48-0"></span>**5.3 Zmerané hodnoty**

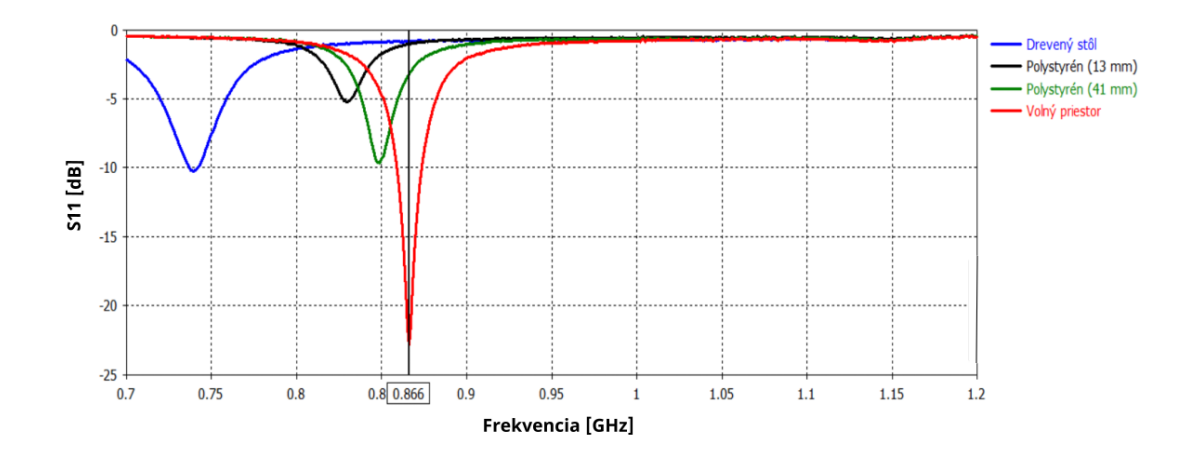

<span id="page-48-1"></span>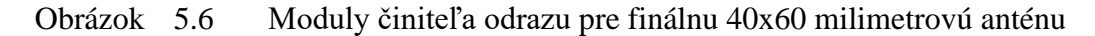

Na Obrázku [5.6](#page-48-1) sú zobrazené hodnoty modulu činiteľa odrazu, zmerané pomocou metódy so štvrť vlnným balónom. Môžeme si všimnúť že anténa je vo voľnom priestore naladená v bezprostrednej blízkosti k pásmu 868 MHz. Takisto bola anténa zmeraná v odlišných podmienkach.

Následne bolo prevedené pomocou Wheeler Cap metódy meranie účinnosti, ktorá vyšla na pracovnom kmitočte: *η* = 0,7072, teda 70,72%. Táto hodnota predišla očakávané hodnoty, keďže podľa simulácie na Obrázku [5.4](#page-47-0) bola v okolí 65%.

### <span id="page-49-0"></span>**6.ZÁVER**

Úlohou bakalárskej práce bolo implementovať binárny evolučný algoritmus v prostredí Matlab. Nakoniec sa v tejto práci implementovali dva binárne algoritmy a ich funkčnosť bola demonštrovaná na dvoch testovacích funkciách. Pomocou štatistickej analýzy vytvorenou týmito funkciami a vlastného úsudku sa vybral jeden z algoritmov, ktorý riadil optimalizáciu pixelovej elektricky malej antény.

V prvej fázy testovania boli parametre oboch algoritmov nastavené na určitých hodnotách a vybral sa vždy jeden parameter, ktorý sa rozmetal. Pomocou toho sa zistilo pri akej hodnote daného parametru sa algoritmus správa ideálnejšie a potom sa tieto najlepšie nastavenia parametrov implementovali do druhej fázy testovania, kde sa jednotlivé algoritmy porovnávali. Ukázalo sa, že BISO algoritmus zachoval celkom obstojne vedľa známejšieho genetického algoritmu, čo nám potvrdilo že BISO môžeme použiť v ďalšej časti práce.

Hlavným cieľom práce bolo anténu navrhnúť v programe CST MWS a pomocou pixelizácie kontrolovanú evolučnými algoritmami optimalizovať pre ISM pásmo 868 MHz. Ďalej sa mala skúmať miniaturizácia antény. Z tohto dôvodu boli optimalizované 3 antény o rozdielnych veľkostiach. Priebeh optimalizácie bol ovládaný cez nami vytvorený Matlab kód BISO algoritmu a ovládaný nami vytvoreného skriptu na spojenie Matlabu s CST MWS. Najviac komplikácii pri optimalizácii prejavovala najmenšia anténa, pri ktorej návrhu bolo treba previesť isté zmeny. Napokon sa podarilo všetky antény správne optimalizovať, pričom ich odsimulované parametre boli v rovine prijateľných výsledkov. Bolo zaujímavé sledovať jednotlivé generované segmentové útvary počas optimalizácie a s nimi aj finálny výsledok.

Po následnej výrobe boli antény zmerané dvomi metódami, stručne vysvetlené v tejto práci. Ukázalo sa, že vyrobené antény boli nesprávne naladené, dôvodom bola pravdepodobne nehomogenita štruktúr. Na základe tohto predpokladu bola hľadaná efektívna permitivita substrátu dosky, na ktorej bola navrhnutá anténa, ktorá bola napokon v jej fyzickej forme správne naladená.

Nesprávne naladené antény boli napokon využité na skúmanie citlivostí elektricky malých antén pri meraní v odlišnom prostredí. Ukázalo sa, že najmenšia anténa prejavovala najmenšie výkyvy pri zmene prostredia, čo odporovalo predpokladom. Zároveň prejavovala finálna verzia 40x60 milimetrovej antény inú citlivosť na prostredie ako pôvodná anténa rovnakých rozmerov. Z tohto by sa dalo usudzovať, že tvar vygenerovanej štruktúry mal vplyv na citlivosť antény od prostredia. To by znamenalo že by bolo možné optimalizovať anténu s potlačenou citlivosťou na okolité prostredie. Empirické meranie účinnosti vykazovalo podobné výsledky ako simulácie, v dvoch anténach dokonca väčšie hodnoty. Toto mohlo byť spôsobené Wheeler Cap metódou, ktorej chyba je väčšinou pozitívna.

# <span id="page-50-0"></span>**LITERATÚRA**

- <span id="page-50-1"></span>[1] PROCHÁZKA, M. *Antény: Encyklopedická příručka.* Praha: BEN – technická literatura, 2000. ISBN 80-86056-59-7.
- <span id="page-50-2"></span>[2] ROHÁČEK, P. *Čtvercová fraktální anténa* [online]. Brno, 2014 [cit. 2021-12-21]. Bakalářská práce. Vysoké učení technické v Brně. Fakulta elektrotechniky a komunikačních technologií. Ústav radioelektroniky. Vedoucí práce Ing. Vladimír HEBELKA. Dostupné z: [http://hdl.handle.net/11012/32497.](http://hdl.handle.net/11012/32497)
- <span id="page-50-9"></span>[3] CHEN, Yen-Sheng a Yi-Hsiang CHIU. A parametric study of genetic algorithms for pixelated antenna design. In: *Asia-Pacific Symposium on Electromagnetic Compatibility (APEMC)* [online]. Taipei, Taiwan: IEEE, 2015, s. 196-199 [cit. 2021-12-25]. ISBN 978-1-4799-6670-7. ISSN 2162-7673. Dostupné z: doi:10.1109/APEMC.2015.7175233
- <span id="page-50-4"></span>[4] FERRERO, Fabien, Lizzi LEONARDO a B.L.G. JONSSON. From Optimal to Industrial Antenna: The Designer Dilemma for Compact NB-IoT Terminal. In: *2020 14th European Conference on Antennas and Propagation (EuCAP)* [online]. Copenhagen, Denmark: IEEE, 8.7. 2020, s. 1-4 [cit. 2021-12- 23]. ISBN 978-88-31299-00-8. Dostupné z: doi:10.23919/EuCAP48036.2020.9135432
- <span id="page-50-5"></span>[5] ABDALLAH, Mohammad N., Walid M. G. DYAB, Tapan K. SARKAR a Magdalena SALAZAR-PALMA. Electrically small antennas design challenges. In: *2015 IEEE International Symposium on Antennas and Propagation & USNC/URSI National Radio Science Meeting* [online]. IEEE. 26.10.2015, s. 768- 769 [cit. 2021-12-23]. ISBN 978-1-4799-7815-1. ISSN 1947-1491. Dostupné z: doi:10.1109/APS.2015.7304771
- <span id="page-50-6"></span>[6] BEST, Steven R. Electrically Small Resonant Planar Antennas: Optimizing the quality factor and bandwidth. In: *IEEE Antennas and Propagation Magazine* [online]. IEEE. 21 July 2015, 38 - 47 [cit. 2021-12-23]. ISSN 1558- 4143. Dostupné z: doi:10.1109/MAP.2015.2437271
- <span id="page-50-7"></span>[7] GUSTAFSSON, Mats a Sven NORDEBO. Bandwidth, Q Factor, and Resonance Models of Antennas. *Progress In Electromagnetics Research* [online]. 20.1.2006, 1-20 [cit. 2021-12-23]. Dostupné z: doi:10.2528/PIER06033003
- <span id="page-50-3"></span>[8] PATEL, Riki, Arpan DESAI a Trushit UPADHYAYA. DISCUSSION ON ELECTRICALLY SMALL ANTENNA PROPERTY. In: *Microwave and Optical Technology Letters* [online]. 2015, s. 2386–2388 [cit. 2021-12-23]. Dostupné z: [https://www.researchgate.net/publication/280574298\\_A\\_DISCUSSION\\_ON\\_EL](https://www.researchgate.net/publication/280574298_A_DISCUSSION_ON_ELECTRICALLY_SMALL_ANTENNA_PROPERTY) [ECTRICALLY\\_SMALL\\_ANTENNA\\_PROPERTY](https://www.researchgate.net/publication/280574298_A_DISCUSSION_ON_ELECTRICALLY_SMALL_ANTENNA_PROPERTY)
- <span id="page-50-8"></span>[9] SAINI, Sahil, Satbir SINGH a Naveen KUMAR. A Review of Various Planar Inverted F- Antenna (PIFA) Structures for Wireless Applications. In: *Conference: International Conference on Electronic Design Innovations & Technologies* [online]. Chandigarh, India, 2015 [cit. 2021-12-23]. Dostupné z:

[https://www.researchgate.net/publication/283886879\\_A\\_Review\\_of\\_Various\\_Pla](https://www.researchgate.net/publication/283886879_A_Review_of_Various_Planar_Inverted_F-_Antenna_PIFA_Structures_for_Wireless_Applications) [nar\\_Inverted\\_F-\\_Antenna\\_PIFA\\_Structures\\_for\\_Wireless\\_Applications](https://www.researchgate.net/publication/283886879_A_Review_of_Various_Planar_Inverted_F-_Antenna_PIFA_Structures_for_Wireless_Applications)

- <span id="page-51-7"></span>[10] KIESEL, Greg a Kevin COOK. Optimization of pixelated antennas. In: *2015 IEEE International Symposium on Antennas and Propagation & USNC/URSI National Radio Science Meeting* [online]. IEEE. Vancouver, BC, Canada, 26.10.2015, s. 1328-1329 [cit. 2021-12-23]. ISBN 978-1-4799-7815-1. ISSN 1947-1491. Dostupné z: doi:10.1109/APS.2015.7305053
- <span id="page-51-8"></span>[11] EIBEN, A. E.; SMITH J. E. *What is an Evolutionary Algorithm? Introduction to Evolutionary Computing* [online]. Berlin, Heidelberg: Springer Berlin Heidelberg, 2003, [cit. 2021-12-25]. Dostupné z: [https://link-springer-com.ezproxy.lib.vutbr.cz/content/pdf/10.1007%2F978-3-662-](https://link-springer-com.ezproxy.lib.vutbr.cz/content/pdf/10.1007%2F978-3-662-05094-1.pdf) [05094-1.pdf](https://link-springer-com.ezproxy.lib.vutbr.cz/content/pdf/10.1007%2F978-3-662-05094-1.pdf)
- <span id="page-51-6"></span>[12] ZECHMEISTER, Jaroslav, Jaroslav LACIK a Petr KADLEC. The Design of Pixelated SIW Horn Antennas With Nearly Equal Beamwidths Using Binary Ink Stamp Optimization. In: *IEEE Access* [online]. IEEE. 31.8.2021, 122216 - 122227 [cit. 2021-12-26]. ISSN 2169-3536. Dostupné z: doi:10.1109/ACCESS.2021.3109522
- <span id="page-51-9"></span>[13] SYMEONIDIS, S. [www.zenodo.org.](http://www.zenodo.org/) In: *simos421/CST-MATLAB-API: CST-MATLAB-API (v1.0.0)* [online]. 2018, [cit. 02.12.2021]. Dostupné z: <https://doi.org/10.5281/zenodo.1237969>
- <span id="page-51-0"></span>[14] HERTLEER, Carla. *Design of planar antennas based on textile materials* [online]. Ghent, 2009 [cit. 2021-12-27]. Dostupné z: [https://www.researchgate.net/publication/292612193\\_Design\\_of\\_planar\\_antennas](https://www.researchgate.net/publication/292612193_Design_of_planar_antennas_based_on_textile_materials) [\\_based\\_on\\_textile\\_materials.](https://www.researchgate.net/publication/292612193_Design_of_planar_antennas_based_on_textile_materials) Dizertačná práca. Ghent University. Vedoucí práce Prof. dr. ir. Lieva Van Langenhove.
- <span id="page-51-4"></span>[15] KERVEL, F.: *Design note DNO23*: [www.ti.com](http://www.ti.com/) [online]. 2011, [cit. 30.12.2021]. Dostupné z: [https://www.ti.com/lit/an/swra228c/swra228c.pdf?ts=1640856354926&ref\\_url=ht](https://www.ti.com/lit/an/swra228c/swra228c.pdf?ts=1640856354926&ref_url=https%253A%252F%252Fwww.google.com%252F) [tps%253A%252F%252Fwww.google.com%252F](https://www.ti.com/lit/an/swra228c/swra228c.pdf?ts=1640856354926&ref_url=https%253A%252F%252Fwww.google.com%252F)
- <span id="page-51-5"></span>[16] PANDEY, Anil. *Practical Microstrip and Printed Antenna Design* [online]. Artech House, 2019 [cit. 2021-12-31]. Dostupné z: [https://books.google.sk/books?hl=sk&lr=&id=YVCQDwAAQBAJ&oi=fnd&pg=](https://books.google.sk/books?hl=sk&lr=&id=YVCQDwAAQBAJ&oi=fnd&pg=PR6&dq=Practical+Microstrip+and+Printed+Antenna+Design&ots=vZTqBhgVzY&sig=hBBBmId0Chro_niYNwlrAU722xI&redir_esc=y#v=onepage&q=Practical%20Microstrip%20and%20Printed%20Antenna%20Design&f=false) [PR6&dq=Practical+Microstrip+and+Printed+Antenna+Design&ots=vZTqBhgVz](https://books.google.sk/books?hl=sk&lr=&id=YVCQDwAAQBAJ&oi=fnd&pg=PR6&dq=Practical+Microstrip+and+Printed+Antenna+Design&ots=vZTqBhgVzY&sig=hBBBmId0Chro_niYNwlrAU722xI&redir_esc=y#v=onepage&q=Practical%20Microstrip%20and%20Printed%20Antenna%20Design&f=false) [Y&sig=hBBBmId0Chro\\_niYNwlrAU722xI&redir\\_esc=y#v=onepage&q=Practic](https://books.google.sk/books?hl=sk&lr=&id=YVCQDwAAQBAJ&oi=fnd&pg=PR6&dq=Practical+Microstrip+and+Printed+Antenna+Design&ots=vZTqBhgVzY&sig=hBBBmId0Chro_niYNwlrAU722xI&redir_esc=y#v=onepage&q=Practical%20Microstrip%20and%20Printed%20Antenna%20Design&f=false) [al%20Microstrip%20and%20Printed%20Antenna%20Design&f=false](https://books.google.sk/books?hl=sk&lr=&id=YVCQDwAAQBAJ&oi=fnd&pg=PR6&dq=Practical+Microstrip+and+Printed+Antenna+Design&ots=vZTqBhgVzY&sig=hBBBmId0Chro_niYNwlrAU722xI&redir_esc=y#v=onepage&q=Practical%20Microstrip%20and%20Printed%20Antenna%20Design&f=false)
- <span id="page-51-1"></span>[17] MATUSZCYK, Jacek. *Antény prakticky*. 3. české vyd. Praha: BEN, 2005. ISBN 80-7300-178-0.
- <span id="page-51-2"></span>[18] Classification of Polarization - Hyperphysics. *HyperPhysics* [online]. [cit. 2022- 05-18]. Dostupné z: [http://hyperphysics.phy](http://hyperphysics.phy-astr.gsu.edu/hbase/phyopt/polclas.html)[astr.gsu.edu/hbase/phyopt/polclas.html](http://hyperphysics.phy-astr.gsu.edu/hbase/phyopt/polclas.html)
- <span id="page-51-3"></span>[19] Circular Polarization vs Linear Polarization for RFID Applications. *EverythingRF* [online]. 2018 [cit. 2022-05-18]. Dostupné z:

[https://www.everythingrf.com/community/circular-polarization-vs-linear](https://www.everythingrf.com/community/circular-polarization-vs-linear-polarization-for-rfid-applications)[polarization-for-rfid-applications](https://www.everythingrf.com/community/circular-polarization-vs-linear-polarization-for-rfid-applications)

- <span id="page-52-1"></span>[20] HANSEN, Robert C a Robert E COLLIN. *Small Antenna Handbook* [online]. Hoboken (N.J.): Wiley, 2011 [cit. 2022-05-19]. ISBN 9781118106860. Dostupné z:<https://onlinelibrary.wiley.com/doi/book/10.1002/9781118106860>
- <span id="page-52-0"></span>[21] ZECHMEISTER, J. *Dielektrická rezonátorová anténa s kruhovou polarizací* [online]. Brno, 2016 [cit. 2022-05-19].. Bakalářská práce. Vysoké učení technické v Brně. Fakulta elektrotechniky a komunikačních technologií. Ústav radioelektroniky. Vedoucí práce Michal Mrnka. Dostupné z: <https://dspace.vutbr.cz/xmlui/handle/11012/59117>
- <span id="page-52-2"></span>[22] ZECHMEISTER, Jaroslav. *MEASUREMENT OF ELECTRICALLY SMALL ANTENNAS* [online]. 2020, 307-313 [cit. 2022-05-26]. Dostupné z: https://dspace.vutbr.cz/handle/11012/200585
- <span id="page-52-3"></span>[23] SAARIO, Seppo, Junwei LU a David THIEL. *Full-wave analysis of choking characteristics of sleeve balun on coaxial cables* [online]. 28.3.2002, 304-305 [cit. 2022-05-26]. ISSN 1350-911X. Dostupné z: doi:10.1049/el:20020227
- <span id="page-52-4"></span>[24] HANUS, S.; SVAČINA, J.; *Vysokofrekvenční a mikrovlnná technika: přednášky*. Vyd. 2., dopl. Brno: Vysoké učení technické, 2002. ISBN 80-214-2222-x.

# <span id="page-53-0"></span>**ZOZNAM SYMBOLOV A SKRATIEK**

### Skratky:

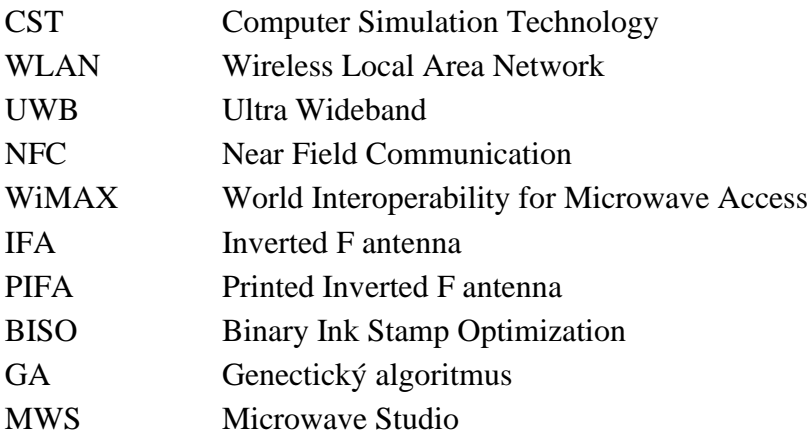

### Symboly:

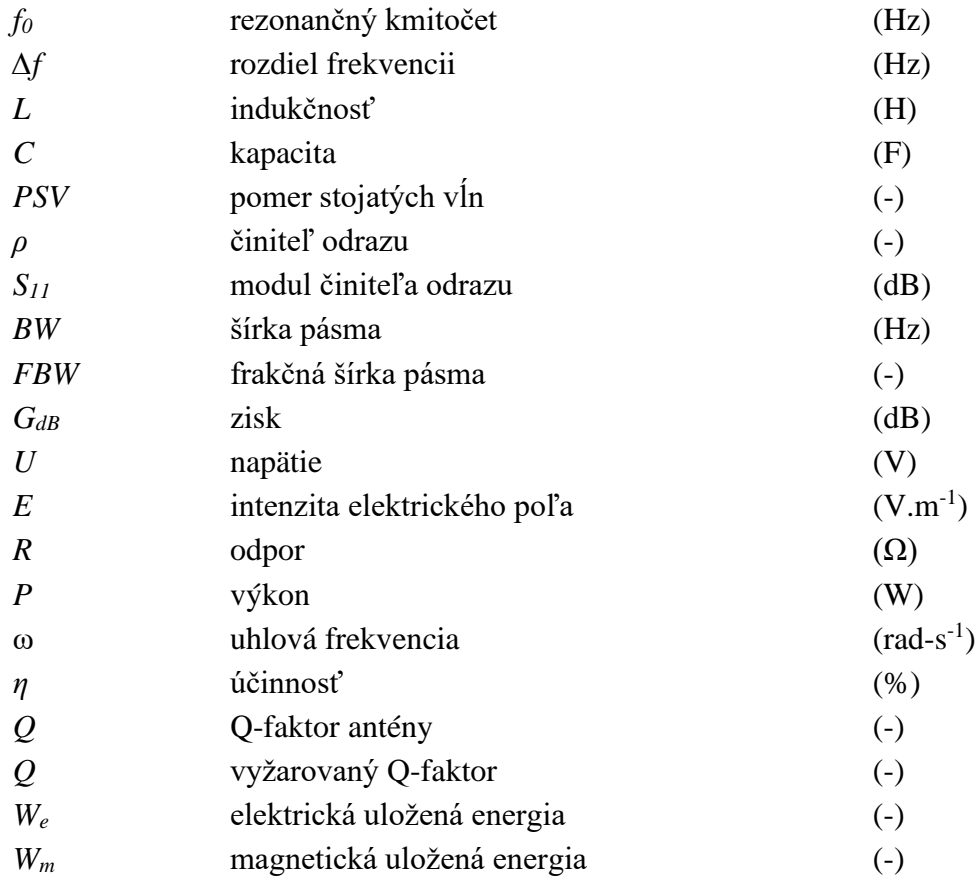

# <span id="page-54-0"></span>**ZOZNAM PRÍLOH**

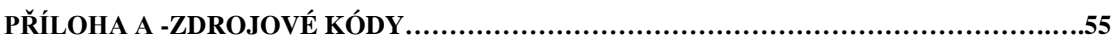

### <span id="page-55-0"></span>**Příloha A - Zdrojové kódy**

## **A.1 Genetický algoritmus**

```
clc
clear all
Npop = 20; % Number of rows
Ndim = 20; % Number of columns
p = 0.1; % probability of mutation
Nelit = round(Npop/4); % how many individuals will be chosen
Niter = 100; 	 % amount of loops
Gen = randi([0,1], Npop, Ndim); % Generaling the first generationBestSubject = [1 1 1 1 1 1 1 1 1 1 1 1 1 1 1 1 1 1 1 1 1000];
generation = 1;
TargetVector = randi([0,1],1,Ndim);
for i = 1:Niter % calling the chosen fitness function
    %fit = fitness2(Gen); % spherical fitness function
    fit = hamming(Gen,TargetVector); % first test function
    %fit = hamSin(Gen,Ndim,TargetVector); % second test function
    SortFitGen = sortrows(fit,Ndim+1); % sorting the matrix by the fitness 
values
    BestGenes = SortFitGen([1:Nelit],[1:Ndim+1]); % Choose the best 5 subjects but not 
removing the last row
    % selecting the best subject
   Newsubject = BestGenes(1, :); if NewSubject(end) < BestSubject(end)
        BestSubject = NewSubject;
   elseif isempty(BestSubject) == 1 % BestSubject is empty at the first
iteration,
        BestSubject = NewSubject; % after the first iteration
    end
    vektorP(generation) = BestSubject(1,end);
    meanP(generation) = mean(BestGenes(:,end));
    BestGenes = SortFitGen([1:Nelit],[1:Ndim]); % deleting the fitness values from the 
matrix
    % pairing the subjects
   Children = [1;for j = 1:Nelit
       TempMat = [];
       for k = 1:Nelit
```

```
 prop = randperm(Ndim); % Generating random pairing for each row
             Split1 = BestGenes(:,1:prop); % Splitting the matrixsplit2 = BestGenes(:,prop+1:end); % Splitting the matrixif j == ktest = k;
              end
            TempMat(k,:) = [Split1(j,:) Split2(k,:)]; % Binding the new row together
        end
       if j == testTempMat(test,:) = []; % Removing the row which has paired itself alone
        end
        Children = [Children; TempMat]; % Adding new rows to the next generation
       if size(Children, 1) >= Npop % Only some of the Offsprings have room
            ChiIdren(Npop+1:end,:) = [];
             break
        end
    end
    % mutation
    Mask = rand(Npop,Ndim); % Each element gets its probability to change
   ToChange = Mask < p; % mark the elements lesser than p with 1 pos = find(ToChange == 1); % find the position of elements that are equal to 1
   Children(pos) = abs(Children(pos) - 1); % the positions change their values in the
Children Matrix
    % setting the next generation
    Gen = Children; % set the new generation to be the current generation
   generation = generation + 1;
    % plotting
    figure(1)
    plot(vektorP,'DisplayName', 'Najlepší jedinec')
    hold on
   legend
    plot(meanP,'DisplayName', 'Priemer najlepších jedincov danej generácie')
    hold off
    pause(0.05)
end
    % spherical fitness function
function fit2 = fitness2(Gen)space = -10:20/(2 \land 20):10;Gen_dec = bin2dec(int2str(Gen));
   SpaceVal = space(Gen\_dec+1) . ^2; fit2 = [Gen SpaceVal']; % adding fitness values to matrix
end
    % benchmark function fb1
```

```
function fb1 = hamming(Gen,TargetVector)
```

```
fb1 = [];
    for i = 1: size(Gen, 1)
         diff = xor(Gen(i,:),TargetVector); % xoring both vectors
        fb1 = [fb1; sum(diff)]; % getting the hamming value
     end
    fb1 = [Gen fb1];end
     % benchmark function fb2
function fb2 = hamSin(Gen,Ndim,TargetVector)order = (1:Ndim); % goal coefficients
    Agoal = 1 + (10/(2 \wedge 5))*sum(TargetVector(1:5).*2.^((1:5)-1));
    Pgoal = (Ndim/2)*(1 + (1/(2^x))^*sum(TargetVector(6:10).*2.^(6(6:10)-6)));
    Egoal = 1 + sum(TargetVector(11:15). *2.^(11:15)-11));fb2 = [];
    for i = 1: size(Gen, 1)
        CurrentVector = Gen(i,:); % coefficients
        A = 1 + (10/(2 \wedge 5))*sum(CurrentVector(1:5).*2.^((1:5)-1));
        P = (Ndim/2) * (1 + (1/(2 \wedge 5)) * sum(CurrentVector(6:10). *2. \wedge ((6:10)-6))));
        E = 1 + sum(CurrentVector(11:15). *2. \land ((11:15)-11));fb2 = [fb2;sum(abs(CurrentVector(16:Ndim).*A.*(sin((2*pi/P).*order(16:Ndim))).^(2*E) -
TargetVector(16:Ndim).*Agoal.*sin((2*pi/Pgoal).*order(16:Ndim)).^(2*Egoal)))];
     end
    fb2 = [Gen fb2];end
```
### **A.2 BISO algoritmus**

```
clc
clear all
Npop = 20;
Ndim = 30:
Gen = randi([0,1], Npop, Ndim); % Generating the first generation
probMin = 0.05; % minimal probability of generating a 1 in the iteration
probMinRST = 0.5; % minimal probability of generating a 1 when the algorithm is stuck
in the local minimum
rstCoeff = 0.07:
sigCoeff = 10; % steepness of the sigmoid function
Niter = 100; % amount of loops
Nelit = round(Npop/4); % how many subjects of each generation will be selected
BestSubject = [1 1 1 1 1 1 1 1 1 1 1 1 1 1 1 1 1 1 1 1 1000];
qeneration = 1;
temp = probMin;
TargetVector = randi([0,1],1,Ndim);
while (generation < Niter)
    probMin = temp; % setting probmin again after the reset routine
    % calling the fitness function
    %fit = fitness2(Gen); % spherical fitness function
    fit = hamming(Gen,TargetVector); % first test function
    %fit = hamSin(Gen,Ndim,TargetVector); % second fitness function
    SortFitGen = sortrows(fit,Ndim+1); % sorting the matrix by the fitness values
   meanE = mean(SortFitGen(:,end)); % calculating meanE
    BestGenes = SortFitGen([1:Nelit],[1:Ndim+1]); % Choose the best subjects (not 
removing the last collumn)
    % selecting the best subject
    NewSubject = BestGenes; % adding another column indicating fitness
   NewSubject = NewSubject(1,:); % taking the best subject from this generation
    if NewSubject(end) < BestSubject(end)
        BestSubject = NewSubject;
   elseif isempty(BestSubject) == 1 \times BestSubject is empty at the first iteration,
        BestSubject = NewSubject; % after the first iteration
    end
   vektorP(generation) = BestSubject(1, end); meanP(generation) = mean(BestGenes(:,end));
    % reset routine
```

```
 gh = getHamming(BestGenes, Ndim);
     if gh < Ndim * rstCoeff
         probMin = probMinRST;
     end
    % generating new generation
   wk = probMin + (0.5 - 2*problem)/(1+exp(-(1/meanP(generation))*(BestGenes(1:Nelit,Ndim+1)-sigCoeff*meanP(generation)))); 
% getting the sigmoid function value
    % plotting
    figure(1)
    plot(vektorP,'DisplayName', 'Najlepší jedinec')
    hold on
    legend
    plot(meanP,'DisplayName', 'Priemer najlepších jedincov danej generácie')
    hold off
    % generating new generation
    Mp = repelem(wk',1,Ndim); % expanding the wk values to the whole row of the matrix
   pos = find(BestGenes(:,1:end-1) == 1); % find the position of elements that are
equal to 1
   Mp(pos) = 1-Mp(pos); % the positions change their values in the Children Matrix
   NextGenProb = mean(Mp); Temp = repelem(NextGenProb,Npop,1); % adding probabillity for generating a 1 to all 
elements for the next generation
    Gen = rand(Npop,Ndim) < Temp; % creating the next generation
   generation = generation + 1;
end
% get hamming
function gh = getHamming(BestGenes,Ndim) % reset condition test
   diff = xor(BestGenes(1,:), BestGenes(end,:)); % xoring both vectors
   diff = diff([1:end], [1:Ndim]); % extracting the criterial value
   gh = sum(diff); % getting the hamming valueend
% spherical fitness function
function fit2 = fitness2(Gen)space = -10:20/(2 \land 20):10; Gen_dec = bin2dec(int2str(Gen));
   SpaceVal = space(Gen\_dec+1) . ^2; fit2 = [Gen SpaceVal']; % adding fitness values to matrix
end
% benchmark function fb1
function fb1 = hamming(Gen, TargetVector)
```

```
fb1 = [];
    for i = 1: size(Gen, 1)
         diff = xor(Gen(i,:),TargetVector); % xoring both vectors
        fb1 = [fb1; sum(diff)]; % getting the hamming value
     end
    fb1 = [Gen fb1];end
% benchmark function fb2
function fb2 = hamSin(Gen,Ndim,TargetVector)order = (1:Ndim); % goal coefficients
    Agoal = 1 + (10/(2 \wedge 5))*sum(TargetVector(1:5).*2.^((1:5)-1));
    Pgoal = (Ndim/2)*(1 + (1/(2^x))^*sum(TargetVector(6:10).*2.^(6(6:10)-6)));
    Egoal = 1 + sum(TargetVector(11:15). *2.^(11:15)-11));fb2 = [];
    for i = 1: size(Gen, 1)
        CurrentVector = Gen(i,:); % coefficients
        A = 1 + (10/(2 \wedge 5))*sum(CurrentVector(1:5).*2.^((1:5)-1));
        P = (Ndim/2) * (1 + (1/(2 \wedge 5)) * sum(CurrentVector(6:10). *2. \wedge ((6:10)-6))));
        E = 1 + sum(CurrentVector(11:15). *2.^(11:15)-11));fb2 = [fb2;sum(abs(CurrentVector(16:Ndim).*A.*(sin((2*pi/P).*order(16:Ndim))).^(2*E) -
TargetVector(16:Ndim).*Agoal.*sin((2*pi/Pgoal).*order(16:Ndim)).^(2*Egoal)))];
     end
    fb2 = [Gen fb2];end
```
# **A.3 Fitnes funkcia na optimalizáciu 40x60 milimetrovej antény**

```
function [krit] = PIFA_40x60(pattern, mws, dim_x, dim_y)% parameters for the metal parts
t=0.03;
a=4;
w=1;
% Setting of the shortcut
lShort1_bin=pattern(8,1:4);
lShort2_bin=pattern(8,5:8);
lShort1_vec=linspace(1,4,16);
lShort2_vec=linspace(2,15,16);
% binary to decimal format transformation
lShort1_val=lShort1_bin(1)+lShort1_bin(2)*2+lShort1_bin(3)*4+lShort1_bin(4)*8;
lShort2_val=lShort2_bin(1)+lShort2_bin(2)*2+lShort2_bin(3)*4+lShort2_bin(4)*8;
lShort1=(lShort1_vec(lShort1_val+1));
lShort2=(lShort2_vec(lShort2_val+1));
% annuling last row and segments that overlap
pattern(end,:) = 0;pattern(1:end/2,end) = 0;invoke(mws, 'StoreParameter','lShort1', lShort1);
invoke(mws, 'StoreParameter','lShort2', lShort2);
invoke(mws, 'Rebuild');
% buffer loading
load buffer.mat
sign=0;
for h=1:size(buffer_matlab,1)
     if buffer_matlab(h,1:(dim_x*dim_y+2))==[reshape(pattern,1 ,dim_x*dim_y) lShort1 
lShort2]
       krit = buffer_matlab(h,dim_x*dim_y+3);
       'buffer on'
      sign = 1; end
end
% segment creation
if sign == 0 delete_results = invoke(mws,'DeleteResults');
     component=invoke(mws,'Component');
```

```
 invoke(component,'Delete','component2');
     for j=1:size(pattern,2)
         for i=1:(size(pattern,1)/2)
              if pattern(i,j)==1
                 Name = [i j]; component = 'component2';
                 material = 'Copper (pure)';
                 Xrange = [(j-1)*a (j-1)*a+a+w];Yrange = (-1)^*[(i-1)*a (i-1)*a+w];
                 Zrange = [0 t];
                  Cstbrick(mws, int2str(Name), component, material, Xrange, Yrange, 
Zrange)
              end
         end
         for i=(size(pattern,1)/2+1):size(pattern,1)
              if pattern(i,j)==1
                 Name = [i j]; component = 'component2';
                 material = 'Copper (pure)';
                 Xrange = [(j-1)*a (j-1)*a+w]; Yrange = (-1)*[(i-size(pattern,1)/2-1)*a (i-size(pattern,1)/2-
1)*a+a+w];
                 Zrange = [0 t];
                  Cstbrick(mws, int2str(Name), component, material, Xrange, Yrange, 
Zrange)
              end
         end
     end
     Solver = invoke(mws,'Solver');
     invoke(Solver,'Start');
% Export S11
     CstExportSparametersTXT(mws, 'C:\Users\samue\Desktop\VUT\6. Semester\Bakalárska 
práca\Simulácia\Export\S11vsF4.txt');
     reflection= 'C:\Users\samue\Desktop\VUT\6. Semester\Bakalárska 
práca\Simulácia\Export\S11vsF4.txt'; % S11 characteristic
     f = fopen(reflection,'r'); % S11 characteristic openning
     for a=1:2 % head deleting
         popis=fgets(f);
         popis;
     end
    A = fscanf(f, '%f%f', [2, inf]);{\sf freq} = A(1,:): \text{\#} and \text{\#} and \text{\#} and \text{\#} and \text{\#} and \text{\#} and \text{\#} and \text{\#} and \text{\#} and \text{\#} and \text{\#} and \text{\#} and \text{\#} and \text{\#} and \text{\#} and \text{\#} and \text{\#} and \text{\S11 = A(2, :); % list of S11
     fclose(f);
% Frequency evaluation
```

```
c = find(S11==min(S11(:)))); % looking for the frequency at
the S11 global minimal value
   freqVal = freq(c);deltaFreq= abs(freqVal - 0.868);
    if deltaFreq > 0.350
       kritFreq = 1;
    else
        kritFreq = deltaFreq/0.350;
    end
    if deltaFreq < 0.002
       kritFreq = 0;
    end
% S11 evaluation
   minS11=min(S11(:)); % global minimal value of S11
   if minS11 > -6kritS11 = 1;
    else
       if minS11 > -15kritS11 = (1/9)*minS11+5/3; else
           krits11 = 0; end
    end
% Export Efficiency
    CstExportEfficiencyTXT(mws, 'C:\Users\samue\Desktop\VUT\6. Semester\Bakalárska 
práca\Simulácia\Export\Efficiency.txt');
   eff = 'C:\Users\samue\Desktop\VUT\6. Semester\Bakalárska
práca\Simulácia\Export\Efficiency.txt';
    f=fopen(eff,'r');
    for a=1:2 % head deleting
        popis=fgets(f);
        popis;
    end
   A = fscanf(f, '%f%f', [2, inf]); efficiency = A(2,:); % list of efficiencies
    fclose(f);
% Efficiency evaluation
   efficiency = efficiency(1); \% there is only 1 value in the
list
```

```
 efficiency = 10^(efficiency/10); % calculating from decibels
    if kritFreq == 0
       kritEff = (1-(1/0.70) *efficiency);
        if efficiency > 0.70
           kritEff = 0;
         end
    else
        kritEff = 1;
     end
% Final Evaluation
    krit = sqrt(kritFreq^2+kritS11^2+kritEff^2); % main fitness value 
calculation
    figure(2)
    plot(freq,S11)
    grid on
    % adding subject to buffer
    buffer_matlab(size(buffer_matlab,1)+1,:)=[reshape(pattern, 1, dim_x*dim_y) 
lShort1 lShort2 krit kritFreq kritS11 kritEff];
     save buffer.mat buffer_matlab;
end
end
```
# **A.4 Fitnes funkcia na optimalizáciu 30x45 milimetrovej antény**

```
function [krit] = PIFA_30x45(pattern, mws, dim_x, dim_y)% parameters for the metal parts
t=0.03:
a=3;
w=0.75;
% Setting of the shortcut
lShort1_bin=pattern(8,1:4);
lShort2_bin=pattern(8,5:8);
lShort1_vec=linspace(1,3,16);
lShort2_vec=linspace(2,11,16);
% binary to decimal format transformation
lShort1_val=lShort1_bin(1)+lShort1_bin(2)*2+lShort1_bin(3)*4+lShort1_bin(4)*8;
lShort2_val=lShort2_bin(1)+lShort2_bin(2)*2+lShort2_bin(3)*4+lShort2_bin(4)*8;
lShort1=(lShort1_vec(lShort1_val+1));
lShort2=(lShort2_vec(lShort2_val+1));
% annuling last row and segments that overlap
pattern(end,:) = 0;pattern(1:end/2,end) = 0;invoke(mws, 'StoreParameter','lShort1', lShort1);
invoke(mws, 'StoreParameter','lShort2', lShort2);
invoke(mws, 'Rebuild');
% buffer loading
load buffer_2.mat
sign=0;
for h=1:size(buffer_2_matlab,1)
     if buffer_2_matlab(h,1:(dim_x*dim_y+2))==[reshape(pattern,1 ,dim_x*dim_y) 
lShort1 lShort2]
      krit = buffer_2_matrixlab(h, dim_x*dim_y+3); 'buffer on'
       sign=1;
     end
end
% segment creation
if sign == 0 delete_results = invoke(mws,'DeleteResults');
     component=invoke(mws,'Component');
     invoke(component,'Delete','component2');
```

```
 for j=1:size(pattern,2)
        for i=1:(size(pattern,1)/2)
            if pattern(i,j)==1
               Name = [i j]; component = 'component2';
                material = 'Copper (pure)';
               Xrange = [(j-1)*a (j-1)*a+a+w];Yrange = (-1)^* [(i-1)*a (i-1)*a+w];
               Zrange = [0 t]; Cstbrick(mws, int2str(Name), component, material, Xrange, Yrange, 
Zrange)
            end
        end
        for i=(size(pattern,1)/2+1):size(pattern,1)
            if pattern(i,j)==1
              Name = [i j]; component = 'component2';
                material = 'Copper (pure)';
               Xrange = [(j-1)*a (j-1)*a+w]; Yrange = (-1)*[(i-size(pattern,1)/2-1)*a (i-size(pattern,1)/2-
1)*a+a+w];
               Zrange = [0 t];
                Cstbrick(mws, int2str(Name), component, material, Xrange, Yrange, 
Zrange)
            end
        end
    end
    Solver = invoke(mws,'Solver');
    invoke(Solver,'Start');
% Export S11
    CstExportSparametersTXT(mws, 'C:\Users\samue\Desktop\VUT\6. Semester\Bakalárska 
práca\Simulácia\Export\S11vsF4.txt');
    reflection = 'C:\Users\samue\Desktop\VUT\6. Semester\Bakalárska 
práca\Simulácia\Export\S11vsF4.txt';
    f=fopen(reflection,'r');
    for a=1:2 %head deleting
        popis=fgets(f);
        popis;
    end
    A=fscanf(f,'%f%f',[2,inf]);
   freq=A(1,:); \% list of frequencies
    S11=A(2,:); % list of S11
    fclose(f);
% Frequency evaluation
```

```
 c = FindMin(S11); % function for finding the nearest local 
minimal value in S11 characteristic
   if size(c)=0 kritFreq=1;
    else
       freqVal = freq(c(1));deltaFreq= abs(freqVal - 0.868);
        if deltaFreq > 0.350
           kritFreq = 1;
        else
            kritFreq = deltaFreq/0.350;
        end
        if deltaFreq < 0.002
           kritFreq = 0;
        end
    end
% S11 evaluation
   MinPos = freq == 0.867500010000000; % taking the S11 value of the goal
frequency
   minS11 = S11(MinPos);if minS11 > -6kritS11 = 1; else
       if minS11 > -15kritS11 = (1/9)*minS11+5/3; else
           kritS11 = 0; end
    end
% Export Efficiency
    CstExportEfficiencyTXT(mws, 'C:\Users\samue\Desktop\VUT\6. Semester\Bakalárska 
práca\Simulácia\Export\Efficiency.txt');
   eff = 'C:\Users\samue\Desktop\VUT\6. Semester\Bakalárska
práca\Simulácia\Export\Efficiency.txt';
    f=fopen(eff,'r');
    for a=1:2 % head deleting
       popis = fgets(f);
        popis;
    end
    A = fscanf(f,'%f%f',[2,inf]);
    efficiency = A(2,:); % list of efficiencies
```

```
 fclose(f);
```

```
% Efficiency evaluation
    efficiency = efficiency(1); % there is only 1 value in the 
list
   efficiency = 10^(efficiency/10); % calculating to percents
    if kritFreq == 0
       kritEff = (1-(1/0.40) *efficiency);
        if efficiency > 0.40
           kritEff = 0;
        end
    else
       kritEff = 1;
    end
% Final Evaluation
   krit = sqrt(kritFreq^2+kritS11^2+kritEff^2); % main fitness value
calculation
    figure(2)
    plot(freq,S11)
    grid on
    % adding subject to buffer
    buffer_2_matlab(size(buffer_2_matlab,1)+1,:)=[reshape(pattern, 1, dim_x*dim_y) 
lShort1 lShort2 krit kritFreq kritS11 kritEff];
    save buffer_2.mat buffer_2_matlab;
end
end
```